Effiziente Algorithmen und Datenstrukturen I

### Kapitel 8: Kürzeste Wege

Christian Scheideler WS 2008

## Kürzeste Wege

#### Zentrale Frage: Wie komme ich am schnellsten von A nach B?

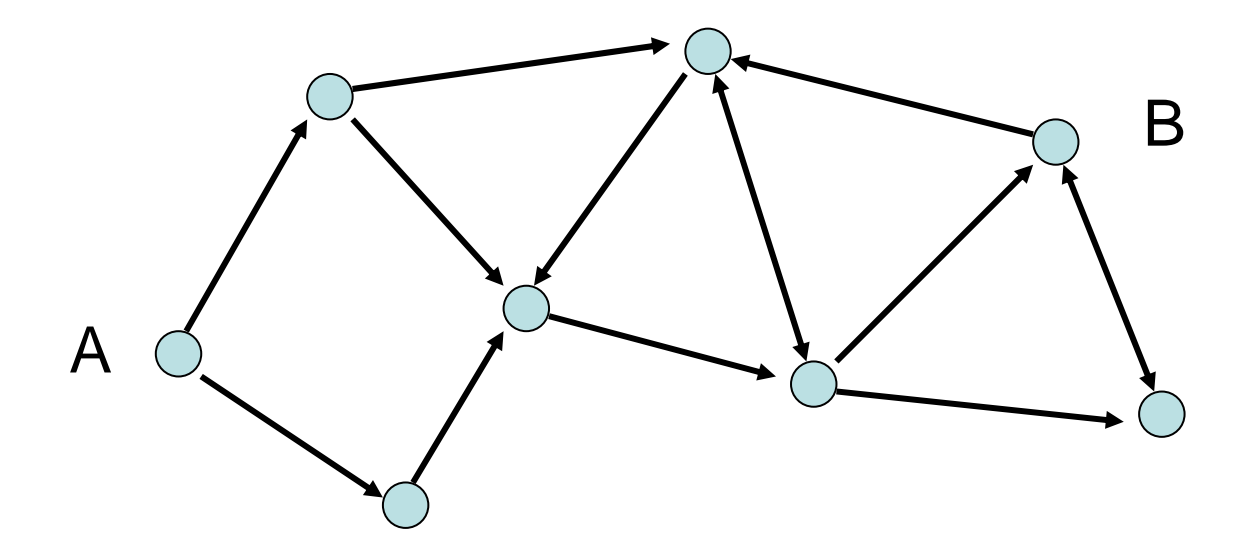

# Kürzeste Wege

Zentrale Frage: Wie komme ich am schnellsten von A nach B?

Fälle:

- Kantenkosten 1
- DAG, beliebige Kantenkosten
- Beliebiger Graph, positive Kantenkosten
- Beliebiger Graph, beliebige Kosten

Kürzeste-Wege-Problem:

- gerichteter Graph G=(V,E)
- Kantenkosten c:E→IR
- SSSP (single source shortest path): Kürzeste Wege von einer Quelle zu allen anderen Knoten
- APSP (all pairs shortest path): Kürzeste Wege zwischen allen Paaren

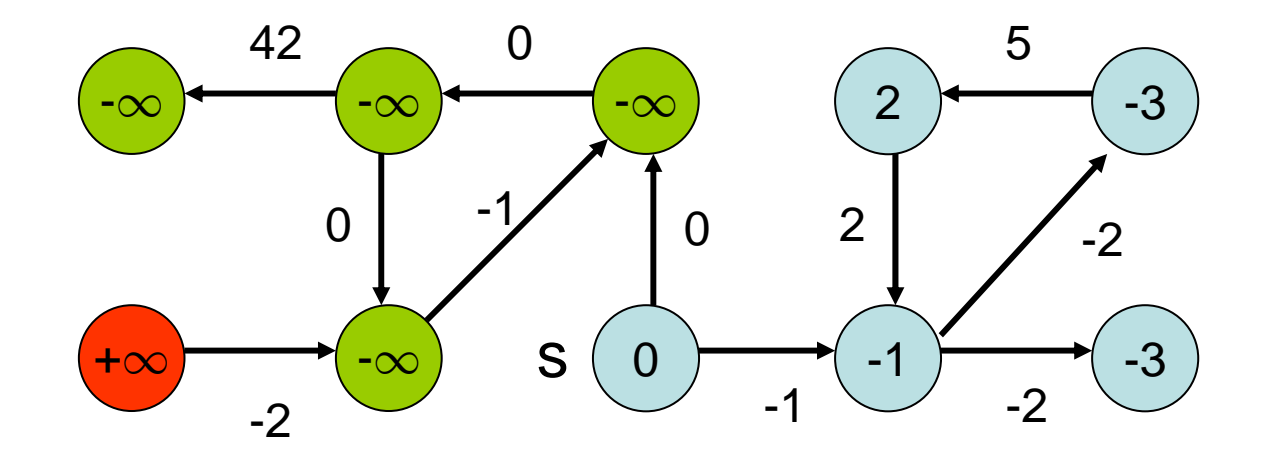

 $\mu(\mathbf{s},\mathsf{v})$ : Distanz zwischen s und v

12.01.2009 Kapitel 8 5  $\mu(s,v) = -\leftarrow$  Weg bel. kleiner Kosten von s nach v ∞ kein Weg von s nach v min{ c(p) | p ist Weg von s nach v}

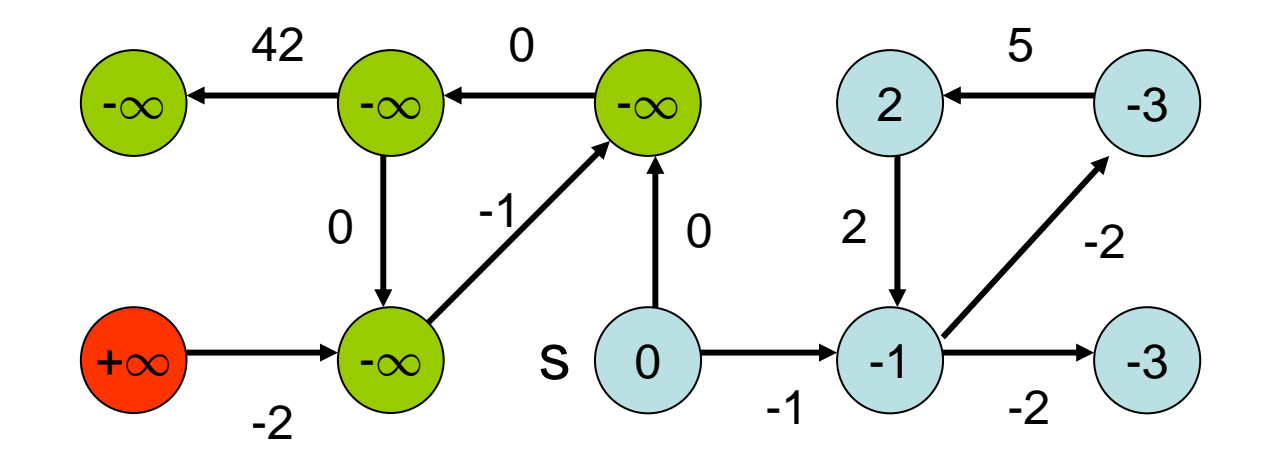

Wann sind die Kosten - $\infty$ ?

Wenn es einen negativen Kreis gibt:

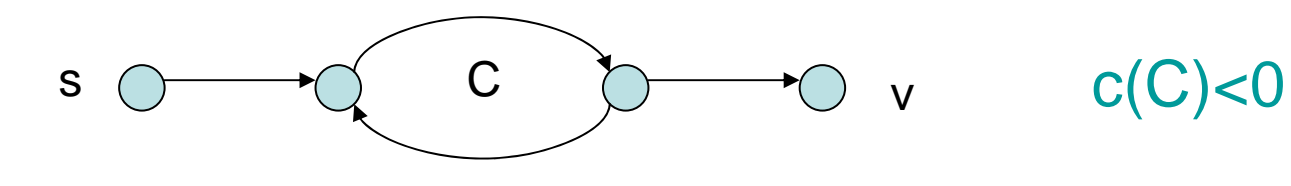

Negativer Kreis hinreichend und notwendig für Wegekosten  $-\infty$  .

Negativer Kreis hinreichend:

$$
s \overbrace{\bigcirc \text{Weg p}}^{\text{Weg q}} \overbrace{C}^{\text{Weg q}} \overbrace{O}^{\text{v}} \overbrace{C}^{\text{C/C} \times 0}
$$

Kosten für i-fachen Durchlauf von C:  $c(p) + i \cdot c(C) + c(q)$ Für i $\rightarrow \infty$  geht Ausdruck gegen .  $-\infty$  .

Negativer Kreis hinreichend und notwendig für Wegekosten  $-\infty$  .

Negativer Kreis notwendig:

- l: minimale Kosten eines einfachen Weges von s nach v
- es gibt nichteinfachen Weg r von s nach v mit Kosten c(r)<l
- r nicht einfach: Zerlegung in pCq, wobei C ein Kreis ist und pq ein einfacher Pfad
- $\bullet$  da c(r)  $<$  l  $\leqslant$  c(pq) ist, gilt c(C)<0

## Kürzeste Wege

Graph mit Kantenkosten 1: Führe Breitensuche durch.

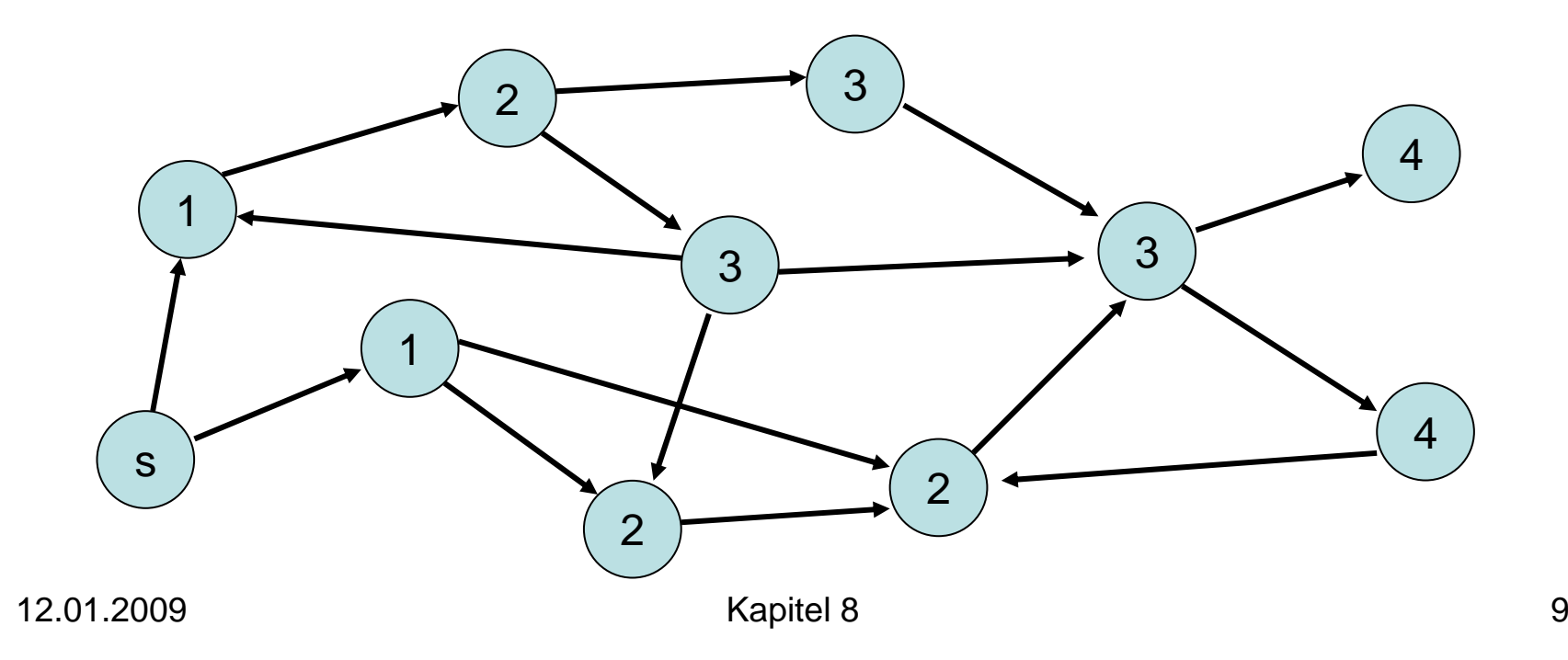

#### Reine Breitensuche funktioniert nicht.

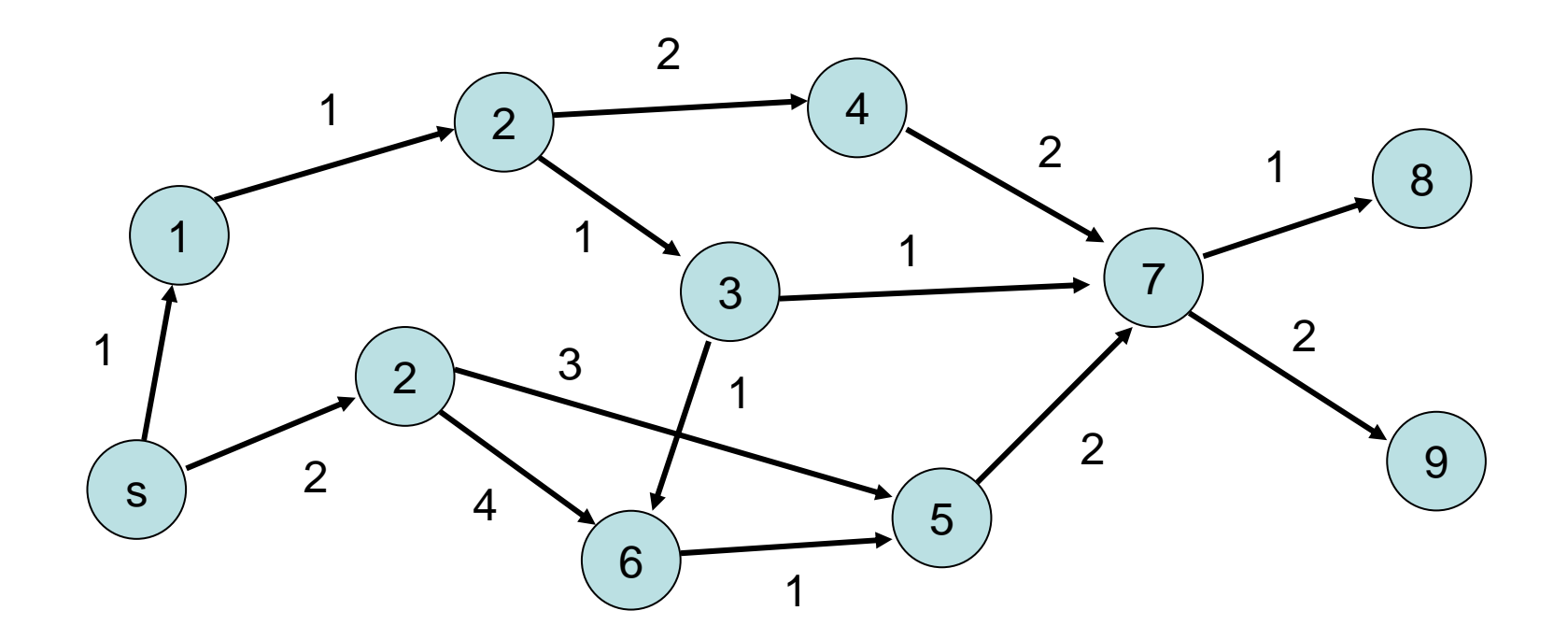

#### Korrekte Distanzen:

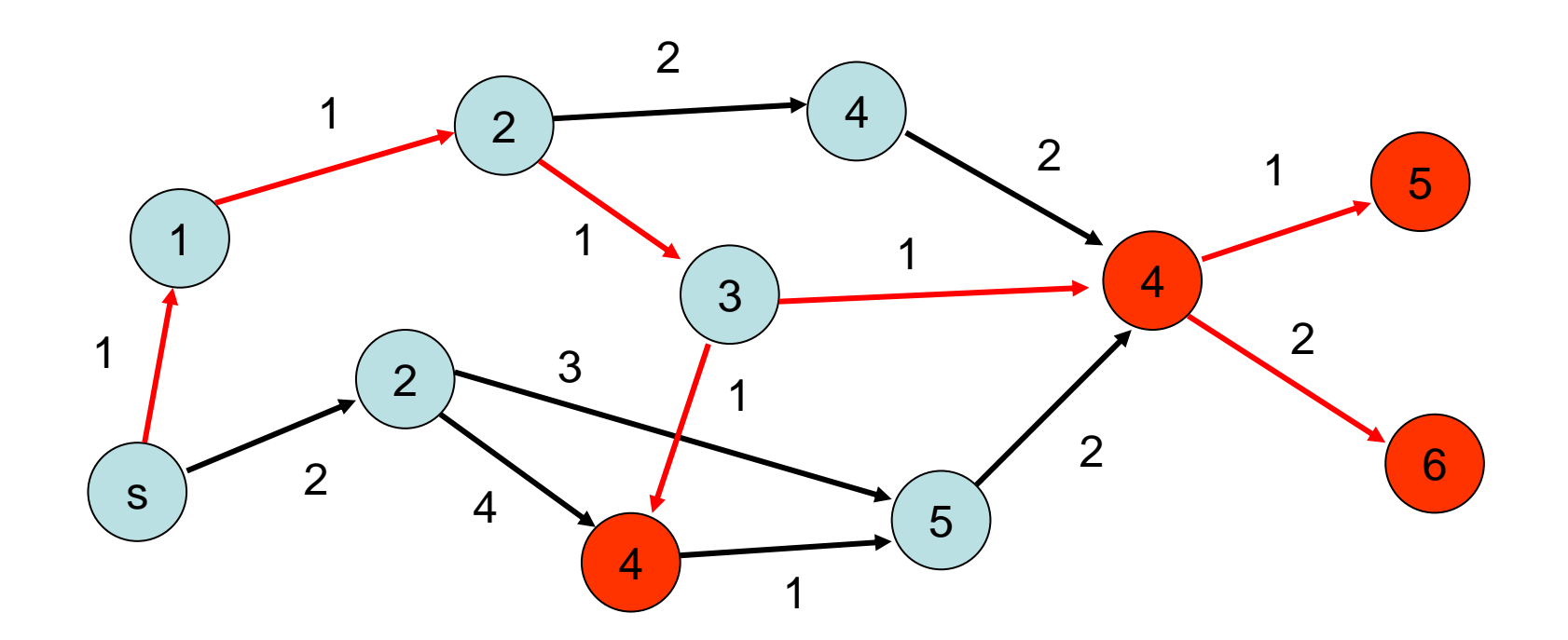

Strategie: nutze aus, dass Knoten in DAGs topologisch sortiert werden können (alle Kanten  $\circledast$  erfüllen a<b)

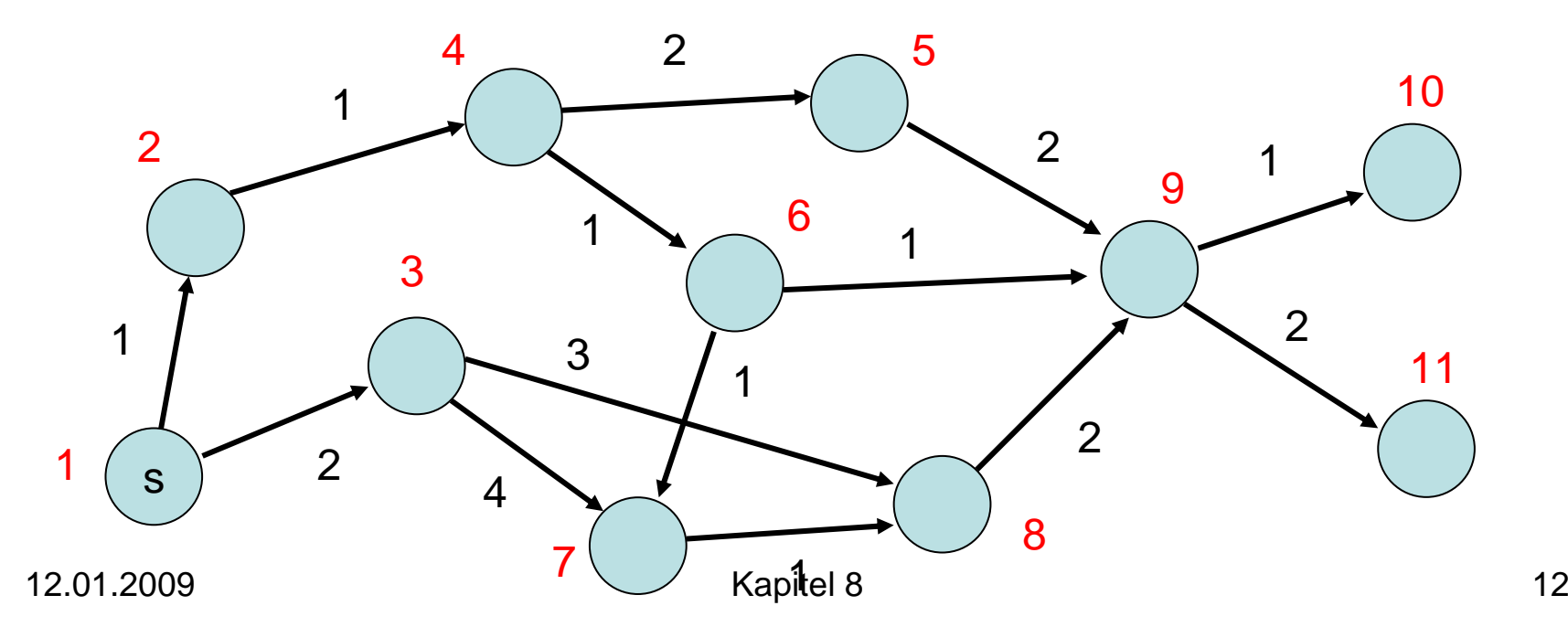

Strategie: betrachte dann Knoten in der Reihenfolge ihrer topologischen Sortierung und aktualisiere Distanzen zu s

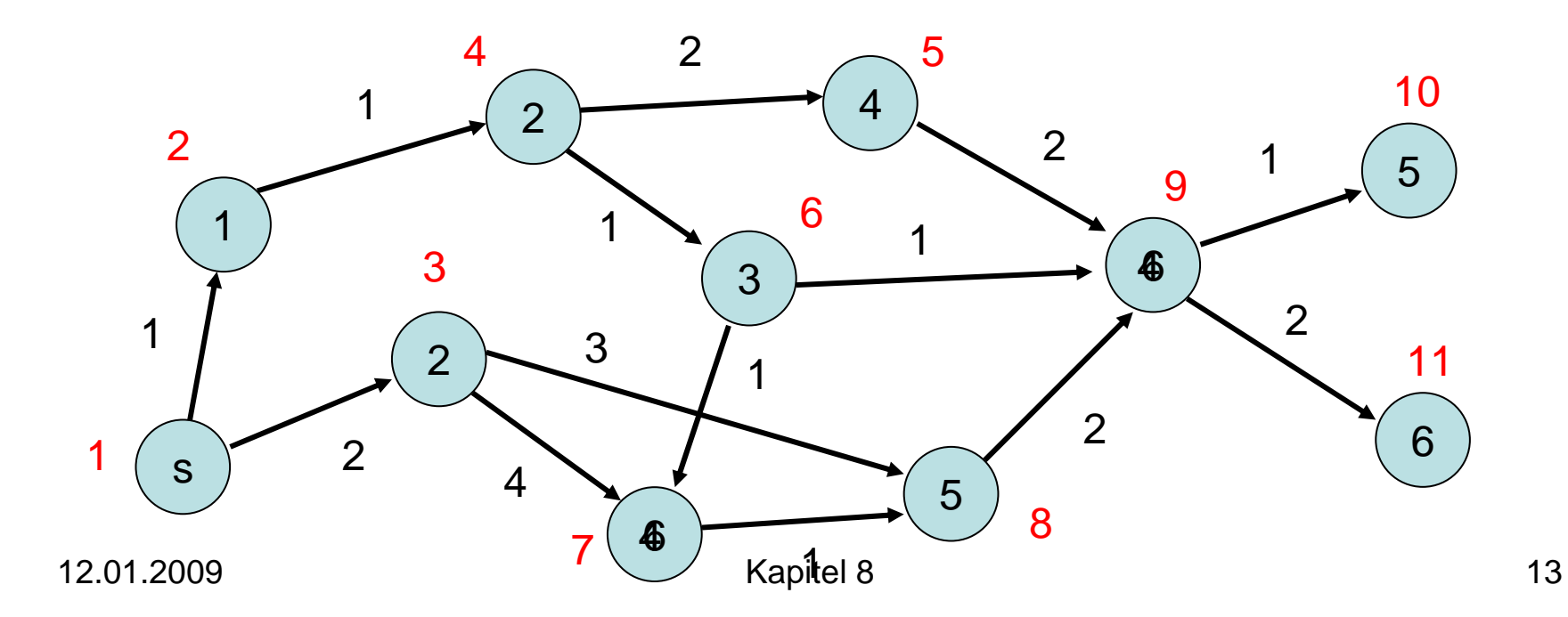

Strategie:

- 1. Topologische Sortierung der Knoten
- 2. Aktualisierung der Distanzen gemäß der topologischen Sortierung

#### Warum funktioniert das??

Betrachte kürzesten Weg von s nach v. Dieser hat topologische Sortierung (t<sub>i</sub>)<sub>i</sub> mit  $t_i$ < $t_{i+1}$  for alle i.

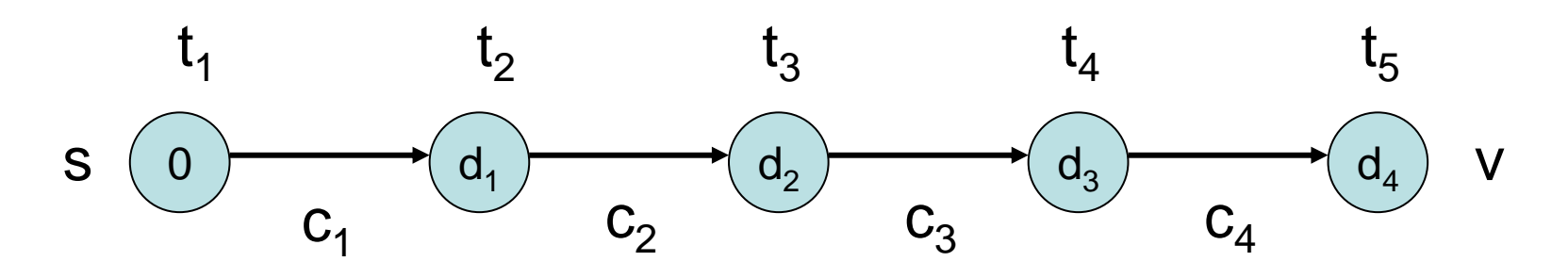

Besuch in topologischer Reihenfolge führt zu richtigen Distanzen (d<sub>i</sub> = ∑<sub>j<=i</sub> c<sub>i</sub>).

Betrachte kürzesten Weg von s nach v. Dieser hat topologische Sortierung (t<sub>i</sub>)<sub>i</sub> mit t<sub>i</sub><t<sub>i+1</sub> für alle i.

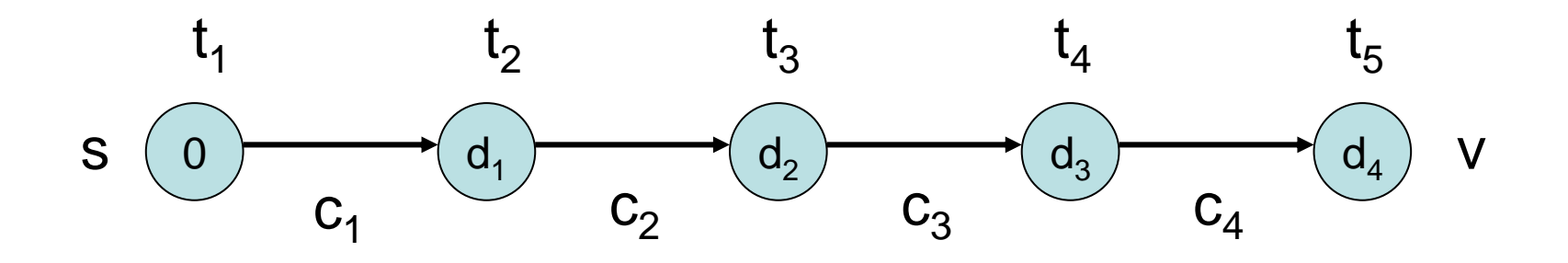

Bemerkung: kein Knoten auf dem Weg zu v kann Distanz < d<sub>i</sub> zu s haben, da sonst kürzerer Weg zu v möglich wäre.

# Kürzeste Wege in Graphen

#### Allgemeine Strategie:

- Am Anfang, setze d(s):=0 und d(v):= $\infty$  für alle Knoten
- besuche Knoten in einer Reihenfolge, die sicherstellt, dass mindestens ein kürzester Weg von s zu jedem v in der Reihenfolge seiner Knoten besucht wird
- für jeden besuchten Knoten v, aktualisiere die Distanzen der Knoten w mit (v,w)∈ E, d.h. setze  $d(w) := min{d(w), d(v)+c(v,w)}$

Zurück zur Strategie:

- 1. Topologische Sortierung der Knoten
- 2. Aktualisierung der Distanzen gemäß der topologischen Sortierung

### Wie führe ich eine topologische Sortierung durch?

Topologische Sortierung:

• Verwende eine FIFO Queue q

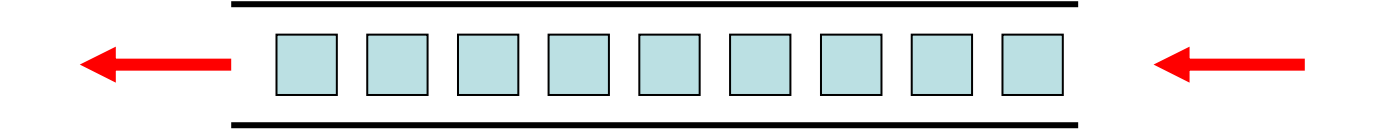

- Anfangs enthält q alle Knoten, die keine eingehende Kante haben (Quellen).
- Entnehme v aus q und markiere alle  $(v,w) \in E$ . Falls alle Kanten nach w markiert sind und wnoch nicht in q war, füge w in q ein. Wiederhole das, bis q leer ist.

#### Beispiel:

- •: Knoten momentan in Queue q
- Nummerierung nach Einfügereihenfolge

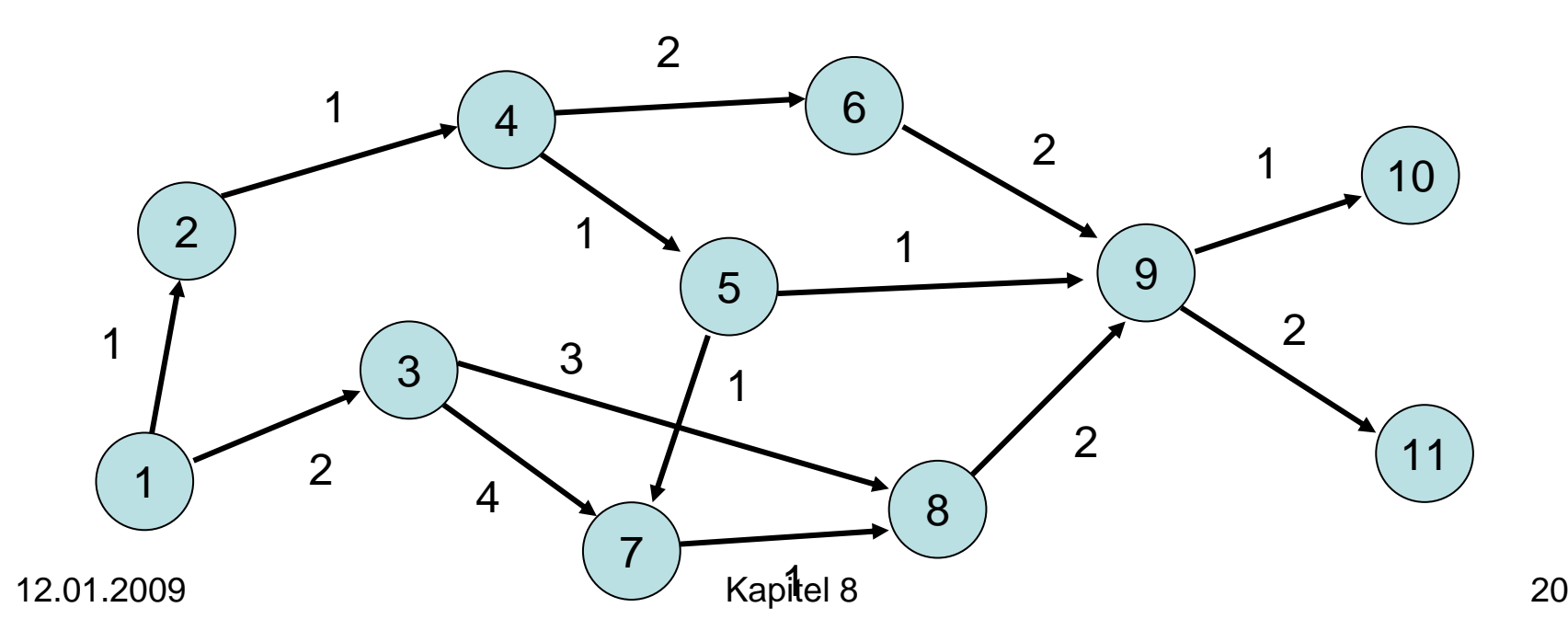

Korrektheit der topologischen Nummerierung: Knoten wird erst dann nummeriert, wenn alle Vorgänger nummeriert sind.

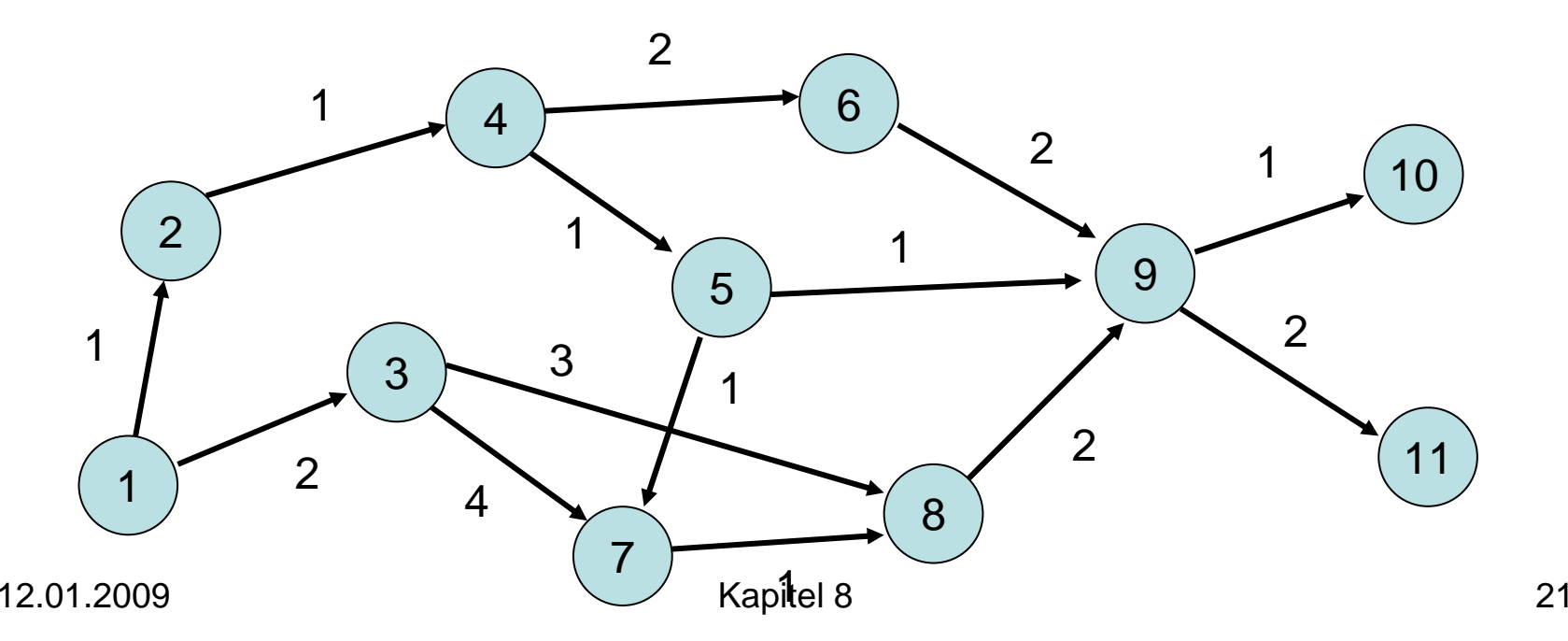

Laufzeit: Zur Bestimmung aller Knoten ohne eingehende Kante muss Graph einmal durchlaufen werden. Danach wird jeder Knoten und jede Kante genau einmal betrachtet, also Zeit O(n+m).

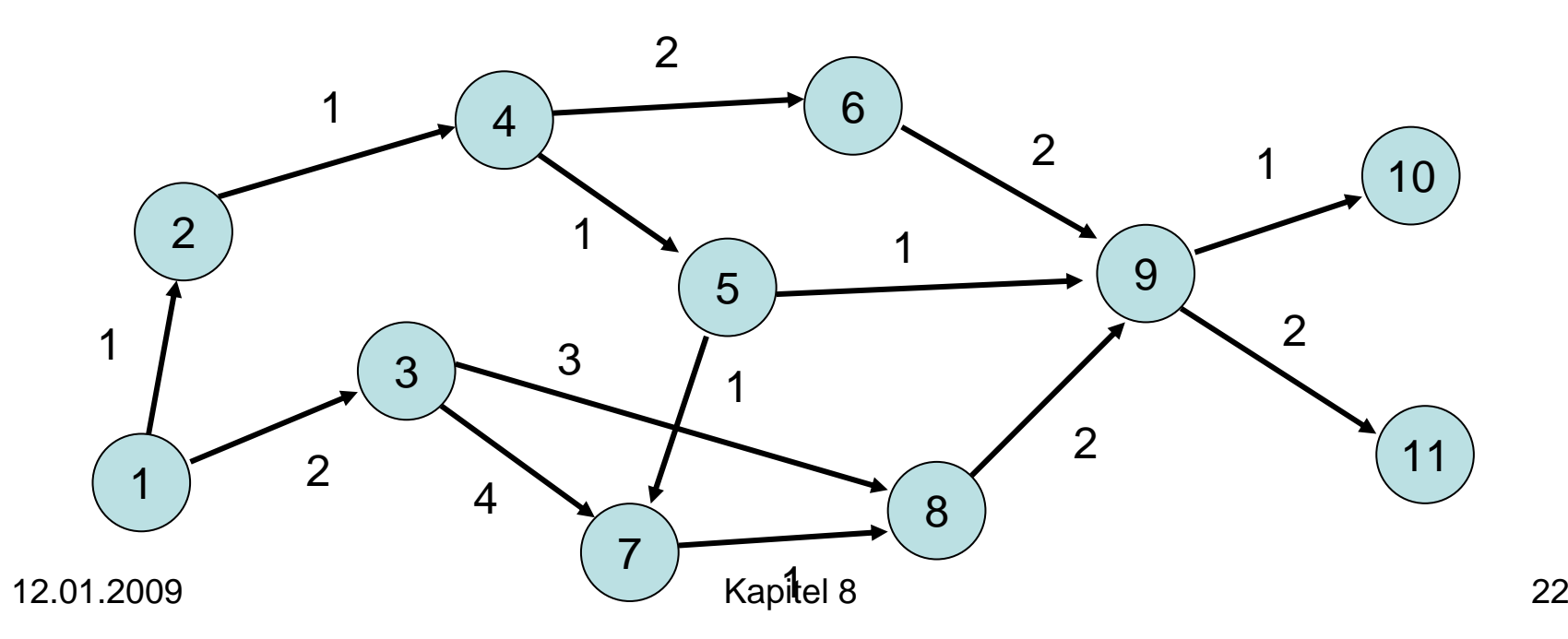

Bemerkung: topologische Sortierung kann nicht alle Knoten nummerieren genau dann, wenn Graph gerichteten Kreis enthält (kein DAG ist)

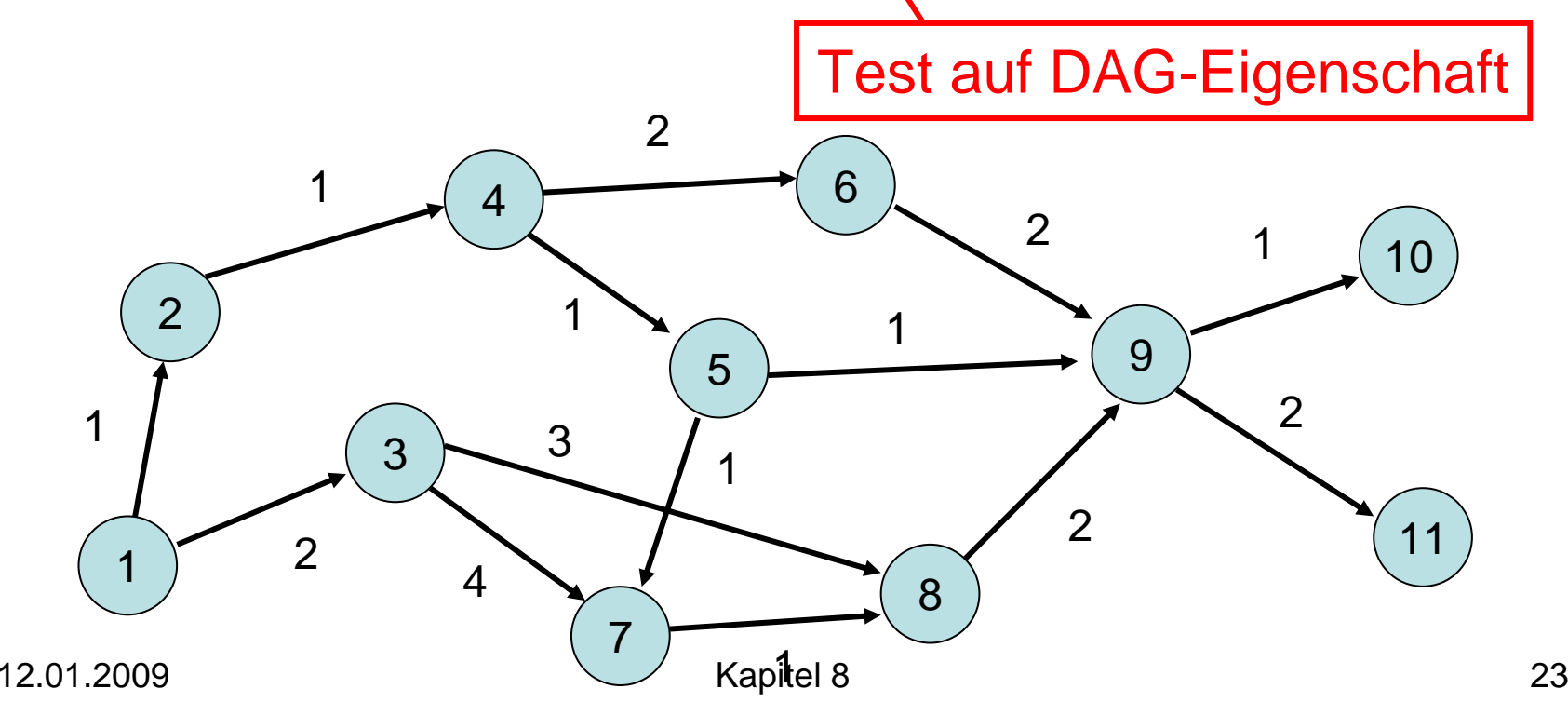

#### DAG-Strategie:

- 1. Topologische Sortierung der Knoten Laufzeit O(n+m)
- 2. Aktualisierung der Distanzen gemäß der topologischen Sortierung Laufzeit O(n+m)

Insgesamt Laufzeit O(n+m).

Nächster Schritt: Kürzeste Wege für beliebige Graphen mit positiven Kanten.

Problem: besuche Knoten eines kürzesten Weges in richtiger Reihenfolge

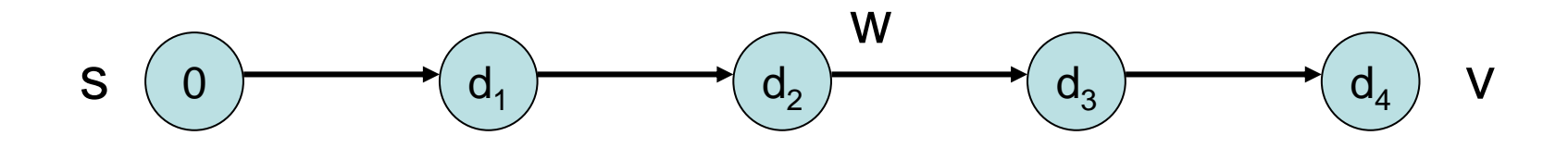

Lösung: besuche Knoten in der Reihenfolge der kürzesten Distanz zur Quelle s

12.01.2009 Kapitel 8 25

- $\bullet\,$  Am Anfang, setze d(s):=0 und d(v):= $\infty$  für alle Knoten. Füge s in Priority Queue q ein, wobei die Prioritäten in q gemäß der aktuellen Distanzen d(v) definiert sind.
- Wiederhole, bis q leer ist: Entferne aus q (deleteMin) den Knoten v mit niedrigstem d(v). Für alle (v,w) $\in$  E, setze  $d(w) := min\{d(w), d(v)+c(v,w)\}$ . Falls w noch nicht in q war, füge w in q ein.

Beispiel: ( **C**: aktuell, **C**: fertig)

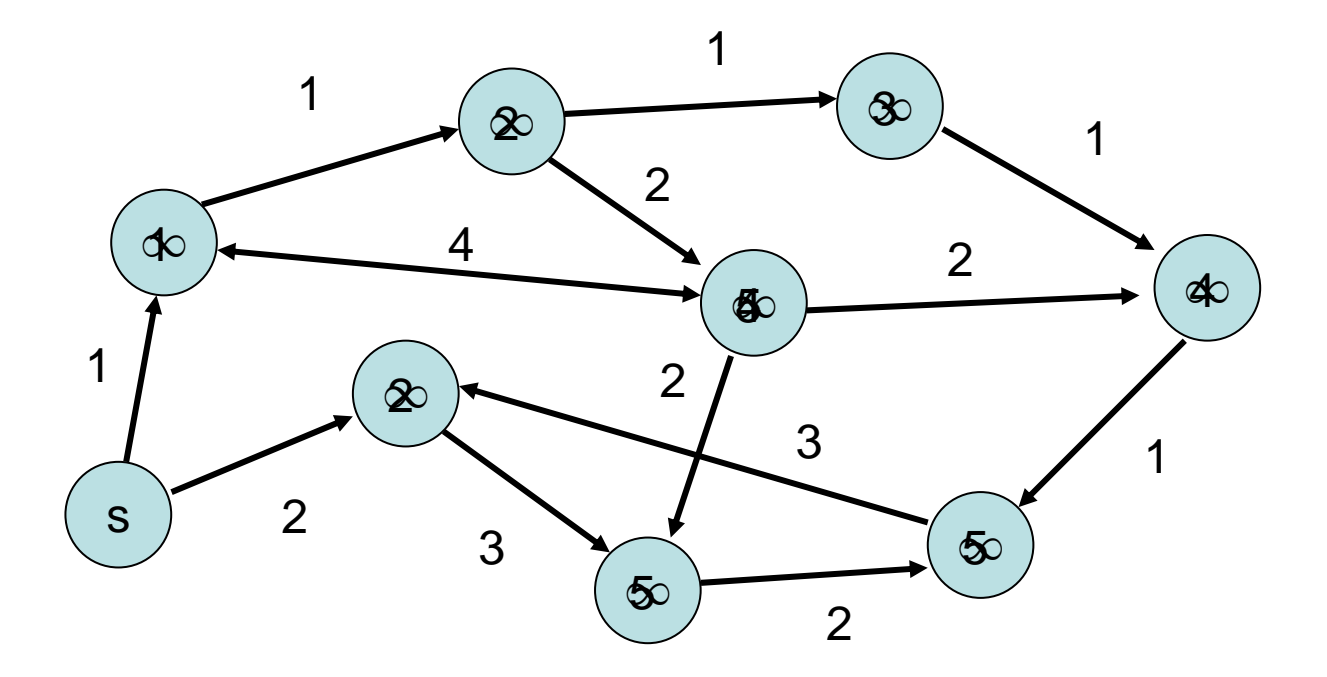

```
Procedure Dijkstra
(
s: NodeId
)
  d=<∞,…,∞>: NodeArray of IR ∪ {-∞,∞}
  parent=<
⊥,…,
⊥>: NodeArray of NodeId
  d[s]:=0; parent[s]:=s
 q=<s>: NodePQ
  while \mathsf{q} \neq \emptyset do
    u:=q.deleteMin() // u: min. Distanz zu s in q
     foreach e=(u,v) \in E do
       if d[v] > d[u]+c(e) then // aktualisiere d[v]
          if d[v]=\infty then q insert(v) // v schon in q?
          d[v] := d[u] + c(e); parent[v] := uq.decreaseKey
(
v) // nur PQ q reparieren
```
Korrektheit:

- Angenommen, Algo sei inkorrekt.
- Sei v der Knoten mit kleinstem μ(s,v), der aus q entfernt wird mit d[v]> μ(s,v).
- Sei p=(s=v<sub>1</sub>,v<sub>2</sub>,…,v<sub>k</sub>=v) ein kürzester Weg von s nach v.
- Weil alle c(e)>0 sind, steigt minimales d[w] in q monoton an. Da d[v<sub>k-1</sub>]<d[v<sub>k</sub>], muss v<sub>k-1</sub> vor v<sub>k</sub> aus q entfernt worden sein, und wegen der Annahme galt d[v<sub>k-1</sub>]=μ(s,v<sub>k-1</sub>)
- Bei Entfernung von  $v_{k-1}$  hat Algo überprüft, ob d $[v_{k-1}]$  +  $c(v_{k-1},v_k)$ <d[ $v_k$ ]. Das muss bei Annahme oben der Fall gewesen sein, aber dann hätte Algo d[v] auf d[v<sub>k-1</sub>] +  $\textsf{c}(\bm{\bm{\mathsf{v}}}_{\textsf{k-1}},\textsf{v})\textsf{=}\mu(\bm{\mathsf{s}},\textsf{v})$  gesetzt, ein Widerspruch.

#### Laufzeit:

 $T_{\text{Dijkstra}} = O(n(T_{\text{DeletelMin}}(n) + T_{\text{Insert}}(n)) + m \cdot T_{\text{decreaseKey}}(n))$ 

Binärer Heap: alle Operationen O(log n), also  $T_{\text{Diikstra}} = O((m+n) \log n)$ 

#### Fibonacci Heap:

- $\mathsf{T}_{\mathsf{DeleteMin}}(\mathsf{n})\text{=} \mathsf{T}_{\mathsf{Insert}}(\mathsf{n})\text{=} \mathsf{O}(\mathsf{log}\;\mathsf{n})$
- $\bullet$   $\mathsf{T}_{\text{decreaseKey}}(n) {=} O(1)$
- Damit  $\mathsf{T}_{\mathsf{Dijkstra}} = \mathsf{O}(\mathsf{n} \,\mathsf{log} \,\mathsf{n} + \mathsf{m})$

# Monotone Priority Queues

Einsicht: Dijkstras Algorithmus braucht keine allgemeine Priority Queue, sondern nur eine monotone Priority Queue.

Monotone Priority Queue: Folge der gelöschten Elemente hat monoton steigende Werte.

Effiziente Implementierungen von monotonen Priority Queues möglich, falls Kantenkosten ganzzahlig.

Annahme: alle Kantenkosten im Bereich [0,C]. Konsequenz: zu jedem Zeitpunkt enthält q Distanzen im Bereich [d,d+C] für ein d.

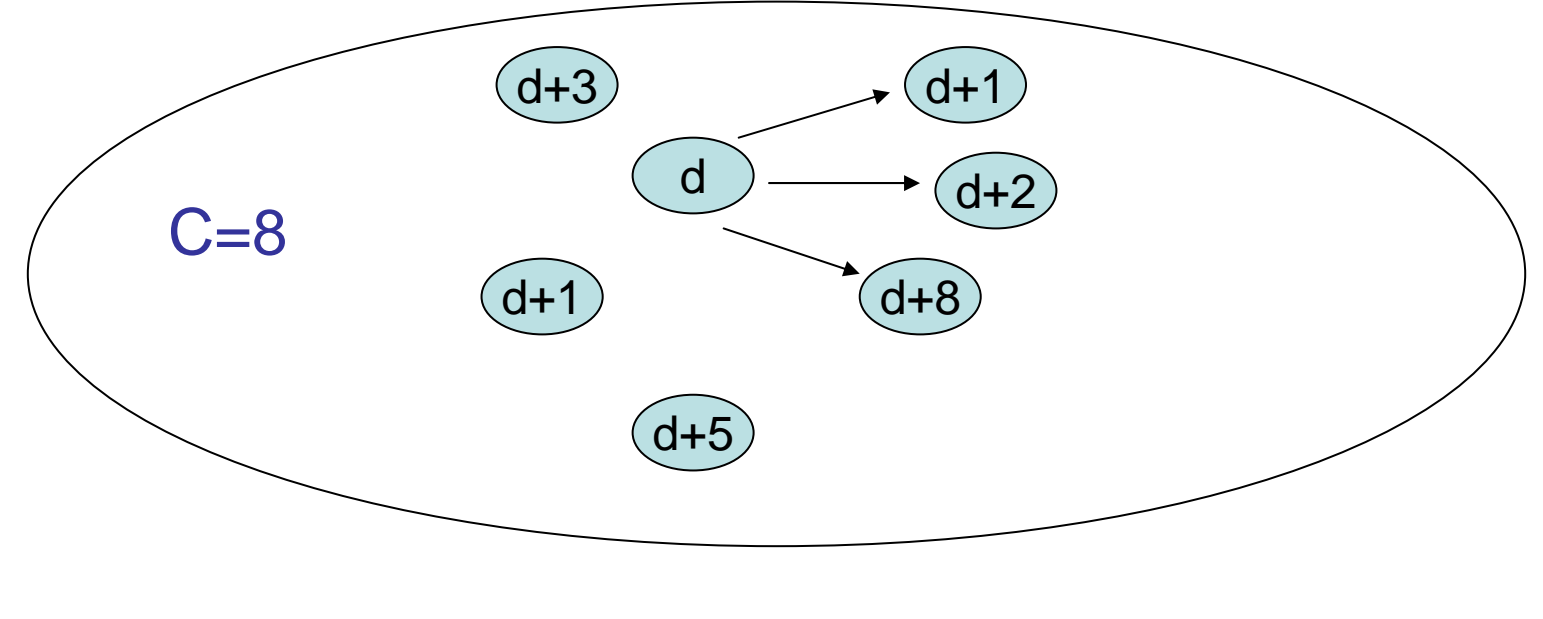

Annahme: alle Kantenkosten im Bereich [0,C]. Konsequenz: zu jedem Zeitpunkt enthält q Distanzen im Bereich [d,d+C] für ein d.

Bucket Queue: Array B aus C+1 Listen und Variable d<sub>min</sub> für aktuell minimale Distanz (mod C+1)

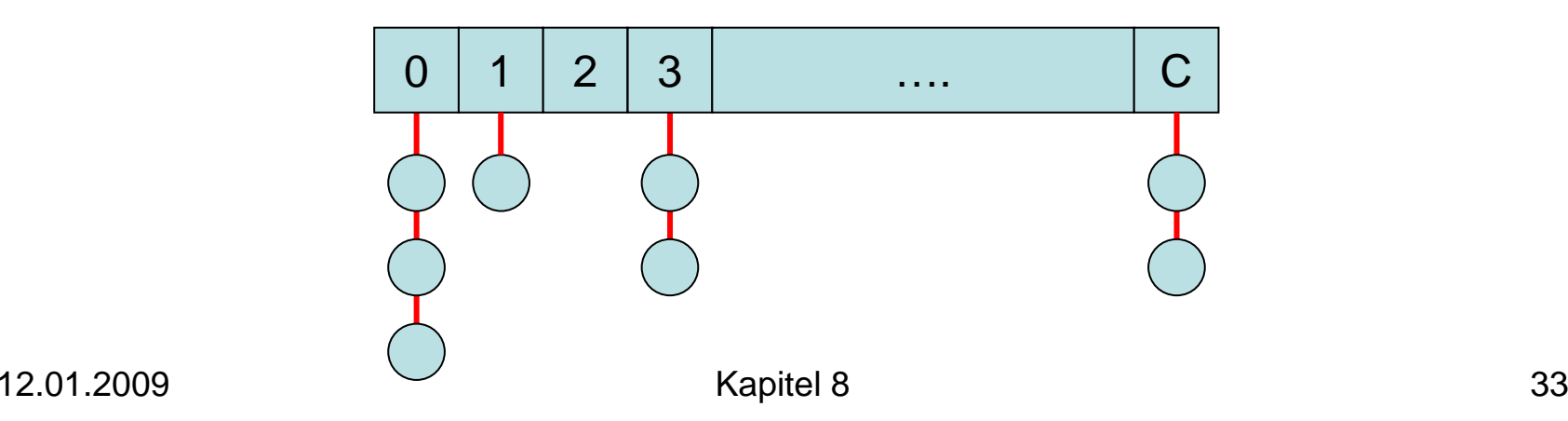

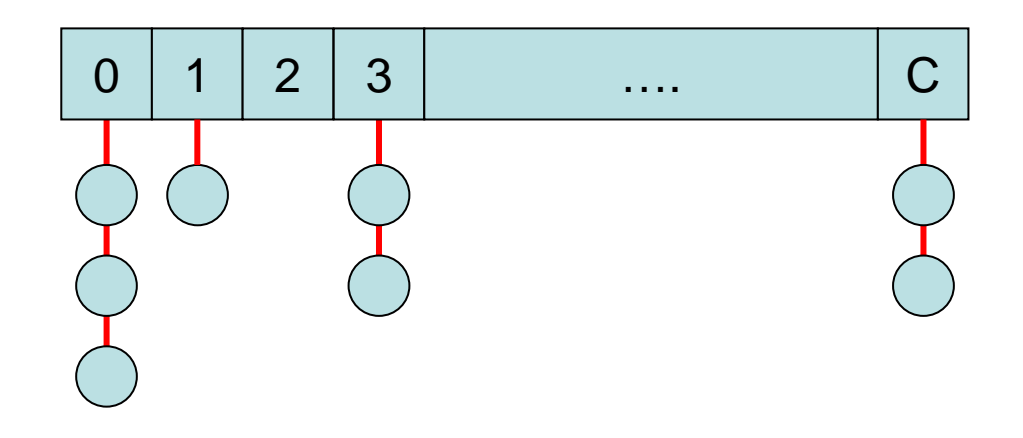

- Jeder Knoten v mit momentaner Distanz d[v] wird in Liste B[d[v] mod (C+1)] gespeichert
- Da momentane d[v]'s im Bereich [d,d+C] für ein d sind, haben alle v in einem B[d] dasselbe d[v].

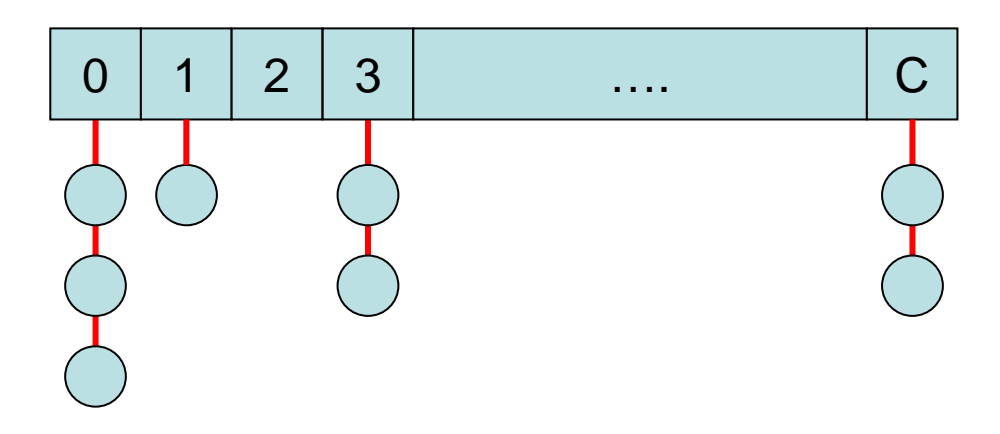

- Insert(v): fügt v in B[d[v] mod (C+1)] ein. Laufzeit O(1).
- decreaseKey(v): entfernt v aus momentaner Liste und fügt v in B[d[v] mod (C+1)] ein. Falls in v Position in der Liste speichert, Laufzeit O(1).
- deleteMin(): solange  $\mathsf{B}[\mathsf{d}_{\mathsf{min}}]\text{=}\varnothing$ , setze  $\mathsf{d}_{\mathsf{min}}\text{:=}(\mathsf{d}_{\mathsf{min}}\text{+1})$  mod (C+1). Nimm dann einen Knoten u aus B[d<sub>min</sub>] heraus. Laufzeit O(C).

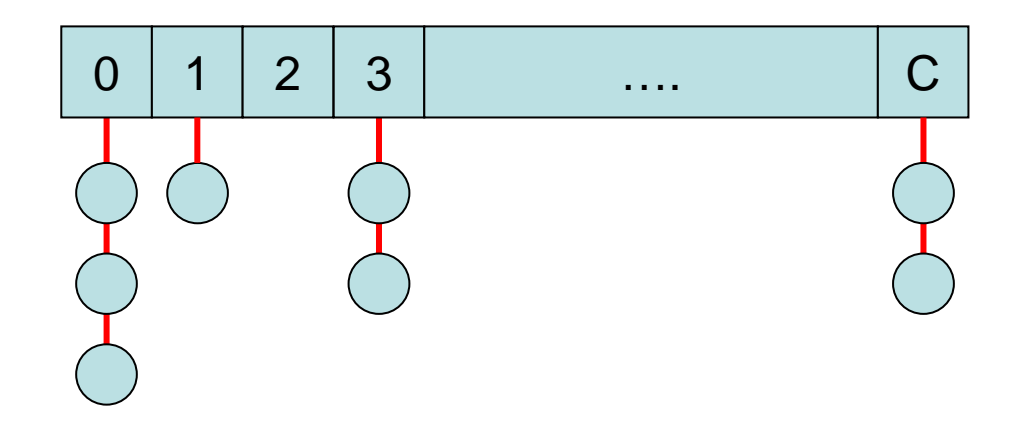

- Insert(v), decreaseKey(v): Laufzeit O(1).
- deleteMin(): Laufzeit O(C).
- Laufzeit von Dijkstras Algo mit Bucket Queue: O(m+n·C)
## Radix Heap

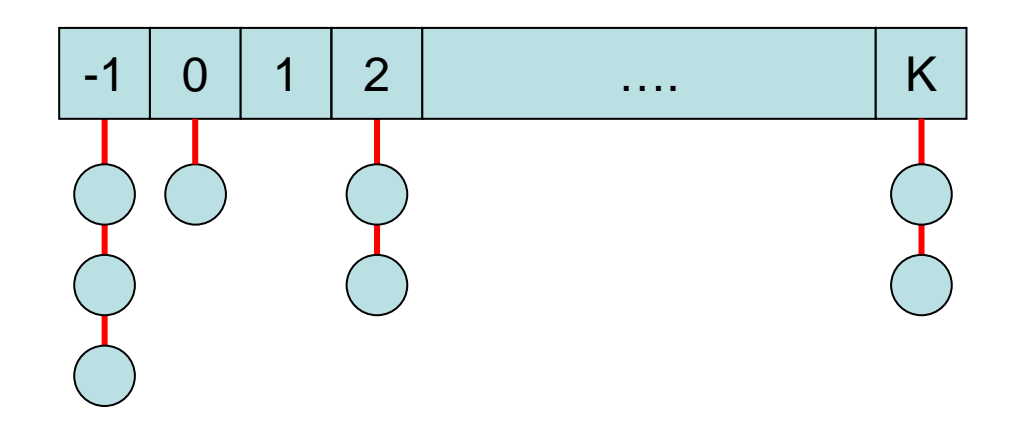

- Insert(v), decreaseKey(v): Laufzeit O(1).
- deleteMin(): amortisierte Laufzeit O(log C).
- Laufzeit von Dijkstras Algo mit Radix Heap:  $O(m + n \log C)$

Nächster Schritt: Kürzeste Wege für beliebige Graphen mit beliebigen Kantenkosten.

Problem: besuche Knoten eines kürzesten Weges in richtiger Reihenfolge

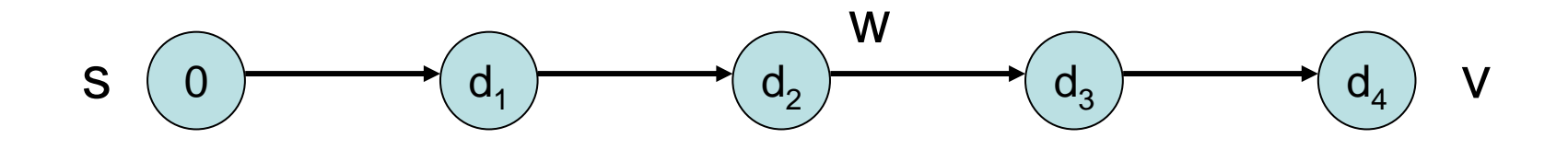

Dijkstra Algo kann nicht mehr verwendet werden, da er im Allgemeinen nicht mehr Knoten in der Reihenfolge ihrer Distanz zu s besucht.

12.01.2009 Kapitel 8 38

#### Beispiel für Problem mit Dijkstra Algo:

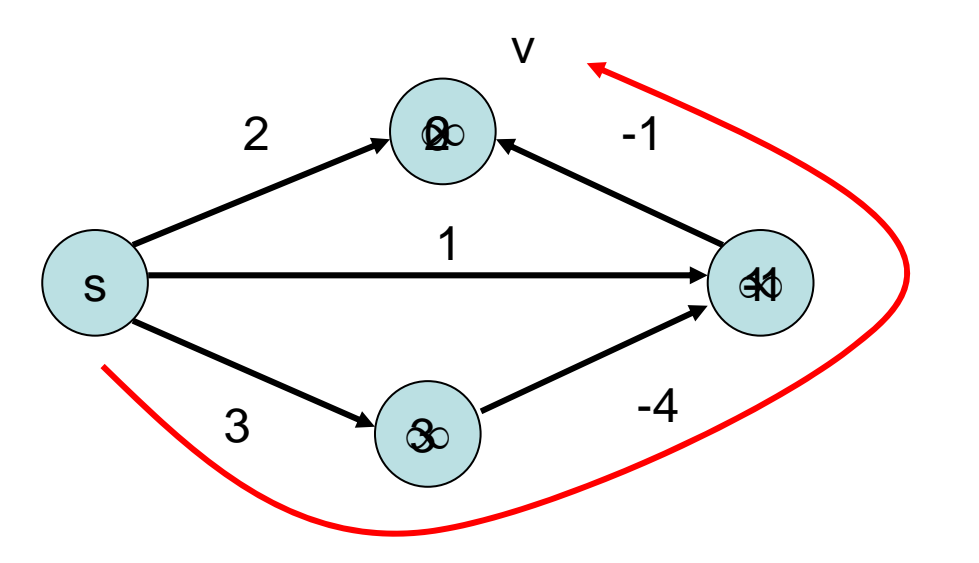

Knoten v hat falschen Distanzwert!

Lemma 8.1: Für jeden Knoten v mit μ(s,v) > -∞ zu s gibt es einfachen Weg (ohne Kreis!) von s nach v der Länge μ(s,v).

#### Beweis:

- Weg mit Kreis mit Kantenkosten >=0: Kreisentfernung erhöht nicht die Kosten
- Weg mit Kreis mit Kantenkosten <0: Distanz zu s ist - $\infty$  !

Folgerung: (Graph mit n Knoten) Für jeden Knoten v mit μ(s,v)> - ∞ gibt es kürzesten Weg der Länge <n zu v.

Strategie: Durchlaufe (n-1)-mal sämtliche Kanten in Graph und aktualisiere Distanz. Dann alle kürzeste Wege berücksichtigt.

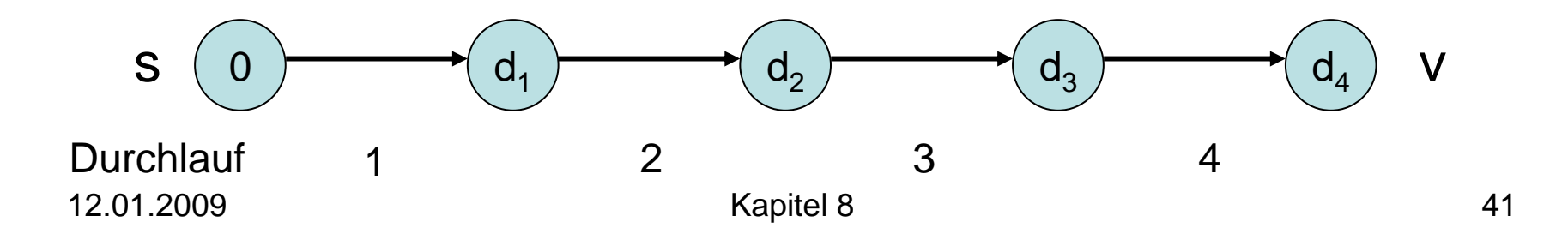

#### Problem: Erkennung negativer Kreise

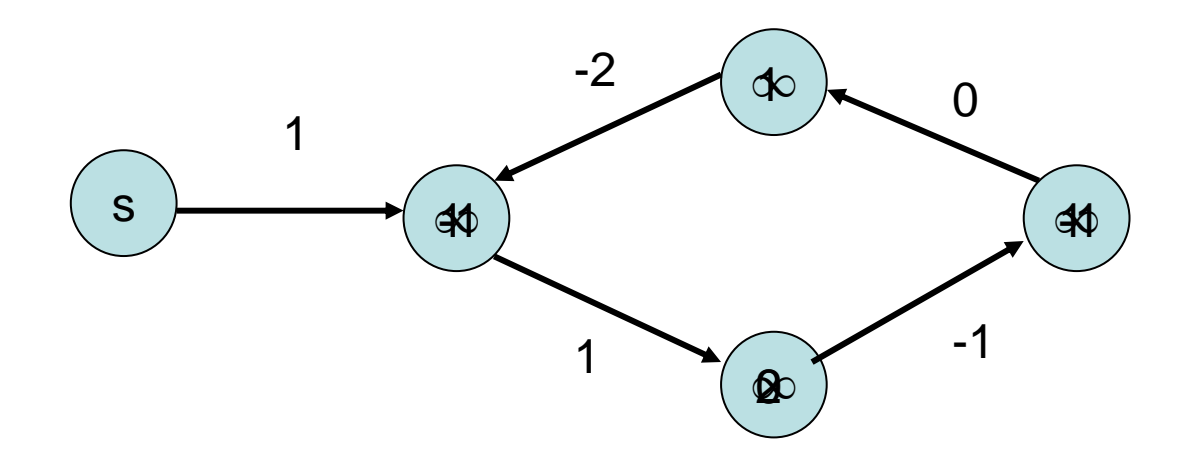

Einsicht: in negativem Kreis erniedrigt sich Distanz in jeder Runde bei mindestens einem Knoten

#### Problem: Erkennung negativer Kreise

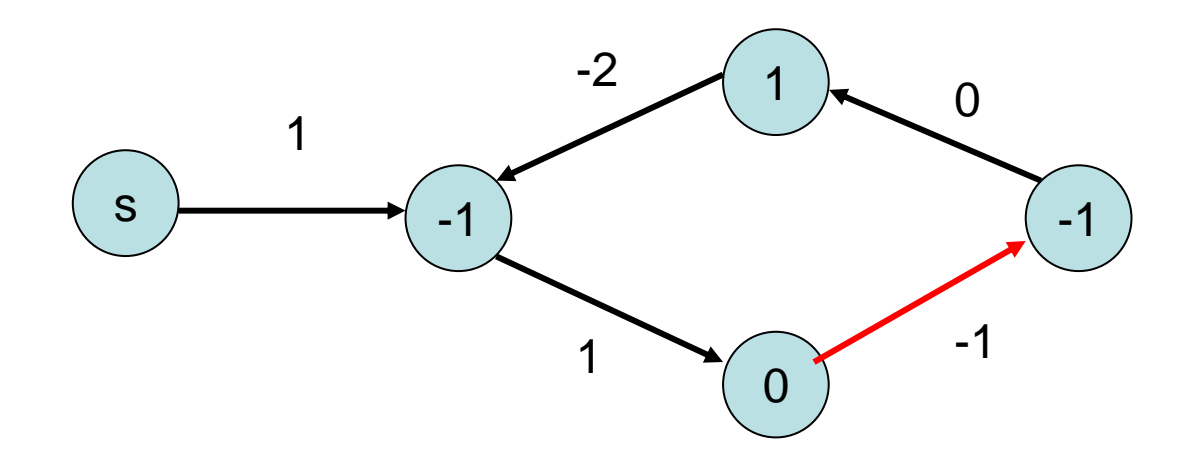

Zeitpunkt: kontinuierliche Distanzerniedrigung startet spätestens in n-ter Runde (dann Kreis mindestens einmal durchlaufen)

12.01.2009 Kapitel 8 43

Keine Distanzerniedrigung möglich:

- Angenommen wir erreichen Zeitpunkt mit<br>d[v]+c(v,w) ≽ d[w] für alle Knoten w.
- Dann gilt (über Induktion) für jeden Weg p, dass d[s]+c(p)≽d[w] für alle Knoten w.
- Falls sichergestellt ist, dass für den Falls sichergestellt ist, dass für den<br>kürzesten Weg p nach w, d[w] ≥ c(p) zu jedem Zeitpunkt ist, dann gilt am Ende d[w]= μ(s,w).

#### Zusammenfassung:

- Keine Distanzerniedrigung mehr möglich  $(d[\mathsf{v}] + \mathsf{c}(\mathsf{v},\mathsf{w}) \geqslant \mathsf{d}[\mathsf{w}]$  für alle w): Fertig, d[w]= μ(s,w) für alle w
- Distanzerniedrigung möglich selbst noch in n-ter Runde (d[v]+c(v,w)<d[w] für ein w): Dann gibt es negative Kreise, also Knoten w mit Distanz  $\mu(s,w)$ =- $\infty$ . Ist das wahr für ein w, dann für alle von w erreichbaren Knoten.

```
Procedure BellmanFord
(
s: NodeId
)
  d=<∞,…,∞>: NodeArray of IR ∪ {-∞,∞}
  parent=<
⊥,…,
⊥>: NodeArray of NodeId
  d[s]:=0; parent[s]:=s
  for i:=1 to n-1 do // aktualisiere Kosten für n-1 Runden
     forall e=(v,w) \in \mathsf{E} do
        if d[w] > d[v]+c(e) then // bessere Distanz möglich?
  d[w]:=d[v]+c(e); parent[w]:=v<br>forall e=(v,w) ∈ E do  // in n-ter Runde noch besser?
     if d[w] > d[v]+c(e) then infect(w)
```

```
Procedure infect(v) ∥setze -∞-Kosten von v aus
   if d[v]>-\infty then
      d[v]:=-
∞
      forall (\mathsf{v},\mathsf{w}) \in \mathsf{E} do infect(w)
```
#### Laufzeit: O(n·m)

Verbesserungsmöglichkeiten:

- • Überprüfe in jeder Aktualisierungsrunde, ob noch irgendwo d[v]+c[v,w]<d[w] ist. Nein: fertig!
- Besuche in jeder Runde nur die Knoten w, für die Test d[v]+c[v,w]<d[w] sinnvoll (d.h. d[v] hat sich in letzter Runde geändert).

Annahme: Graph mit beliebigen Kantenkosten, aber keine negativen Kreise

Naive Strategie für Graph mit n Knoten: lass n-mal Bellman-Ford Algorithmus (einmal für jeden Knoten) laufen

Laufzeit: O(n<sup>2</sup> m)

Bessere Strategie: Reduziere n Bellman-Ford Anwendungen auf n Dijkstra Anwendungen

Problem: wir brauchen dazu nichtnegative Kantenkosten

Lösung: Umwandlungsstrategie in nichtnegative Kantenkosten, ohne kürzeste Wege zu verfälschen (nicht so einfach!)

#### Gegenbeispiel zur Erhöhung um Wert c:

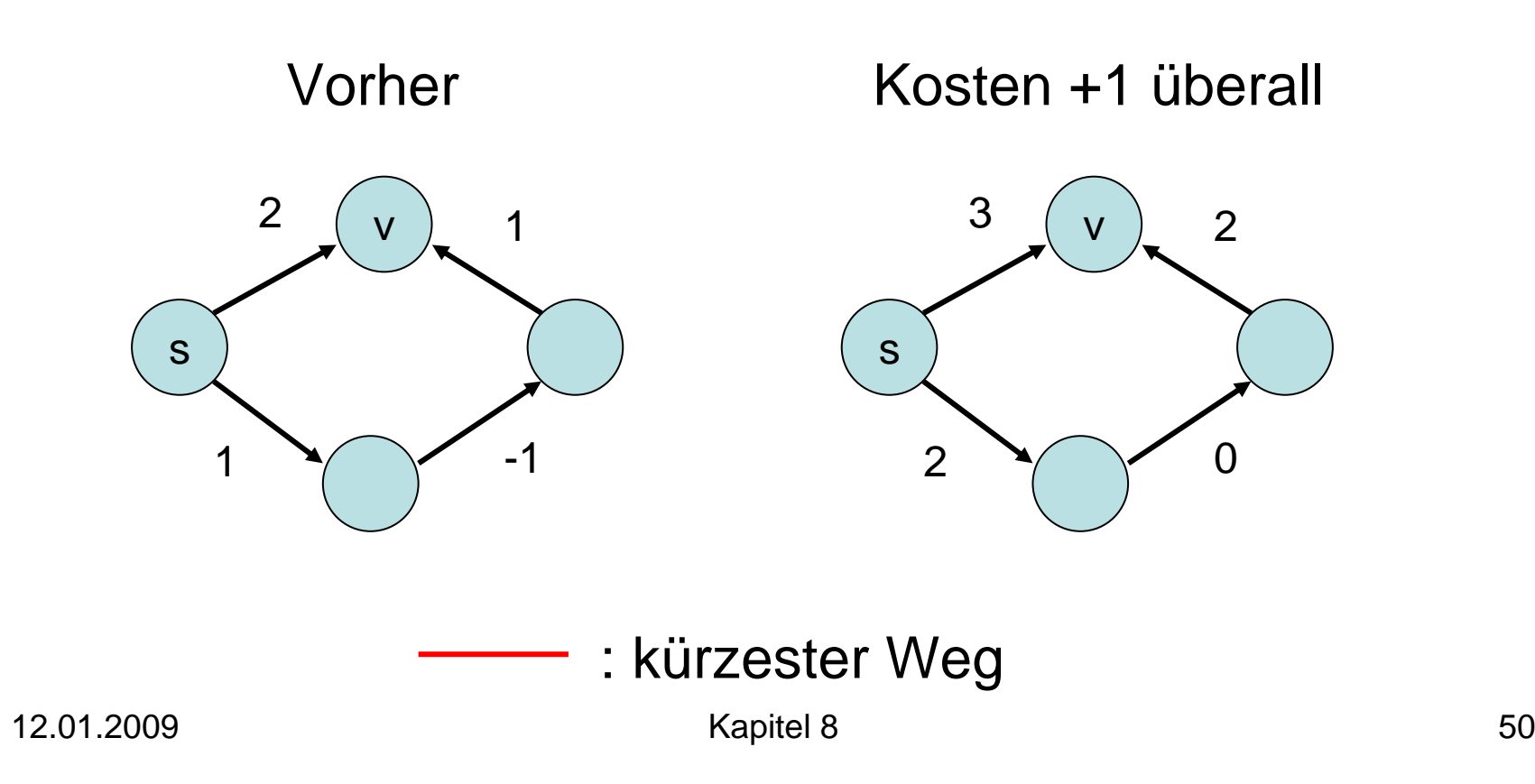

- Sei  $\phi: V \to \mathsf{IR}$  eine Funktion, die jedem Knoten ein Potenzial zuweist.
- Die reduzierten Kosten von e=(v,w) sind:  $\mathsf{r}(\mathsf{e}) \mathrel{\mathop:}= \mathsf{\phi}(\mathsf{v}) + \mathsf{c}(\mathsf{e})$  -  $\mathsf{\phi}(\mathsf{w})$

Lemma 8.2: Seien p und q Wege in G. Dann gilt für jedes Potenzial φ: r(p)<r(q) genau dann wenn c(p)<c(q).

- Lemma 8.2: Seien p und q Wege in G. Dann gilt für jedes Potenzial φ: r(p)<r(q) genau dann wenn  $c(p) < c(q)$ .
- Beweis: Sei p=(v 1,…,<sup>v</sup> k) ein beliebiger Weg und e<sub>i</sub>=(v<sub>i</sub>,v<sub>i+1</sub>) für alle i. Es gilt:

$$
r(p) = \sum_{i} r(e_{i})
$$
  
=  $\sum_{i} (\phi(v_{i}) + c(e) - \phi(v_{i+1}))$   
=  $\phi(v_{1}) + c(p) - \phi(v_{k})$ 

Lemma 8.3: Angenommen, G habe keine negativen Kreise und dass alle Knoten von s erreicht werden können. Sei φ(v)= μ(s,v) für alle  $v \in V$ . Mit diesem φ ist r(e) $\geqslant$ 0 für alle e.

Beweis:

- nach Annahme ist  $\mu(s,v) \in \mathsf{IR}$  für alle v
- wir wissen: für jede Kante e=(v,w) ist  $\mu(\mathsf{s},\mathsf{v})$ + $\mathsf{c}(\mathsf{e})\!\geqslant\!\mu(\mathsf{s},\mathsf{w})$  (Abbruchbedingung!)
- also ist r(e) =  $\mu(s,v) + c(e)$   $\mu(s,w) \ge 0$

- 1. Füge neuen Knoten s und Kanten (s,v) für alle v hinzu mit c(s,v)=0 (alle erreichbar!)
- 2. Berechne μ(s,v) nach Bellman-Ford und setze φ(v):= μ(s,v) für alle v
- 3. Berechne die reduzierten Kosten r(e)
- 4. Berechne für alle Knoten v die Distanzen μ(v,w) mittels Dijkstra Algo mit reduzierten Kosten auf Graph ohne Knoten s
- 5. Berechne korrekte Distanzen μ(v,w) durch  $\mu(\sf{V},\sf{W}) {=} \overline{\mu}(\sf{V},\sf{W}) {+} \varphi(\sf{W}) {-} \varphi(\sf{V})$

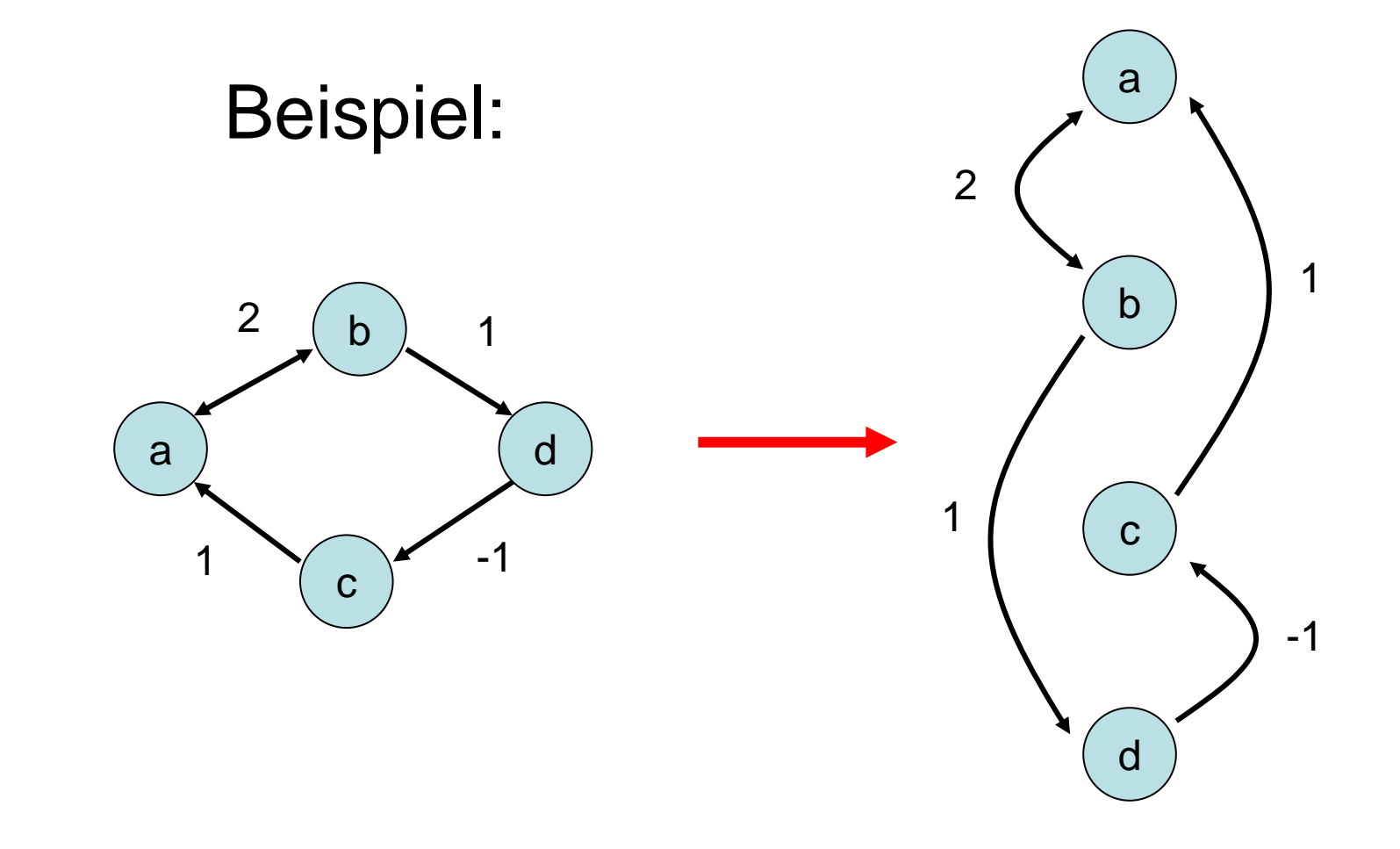

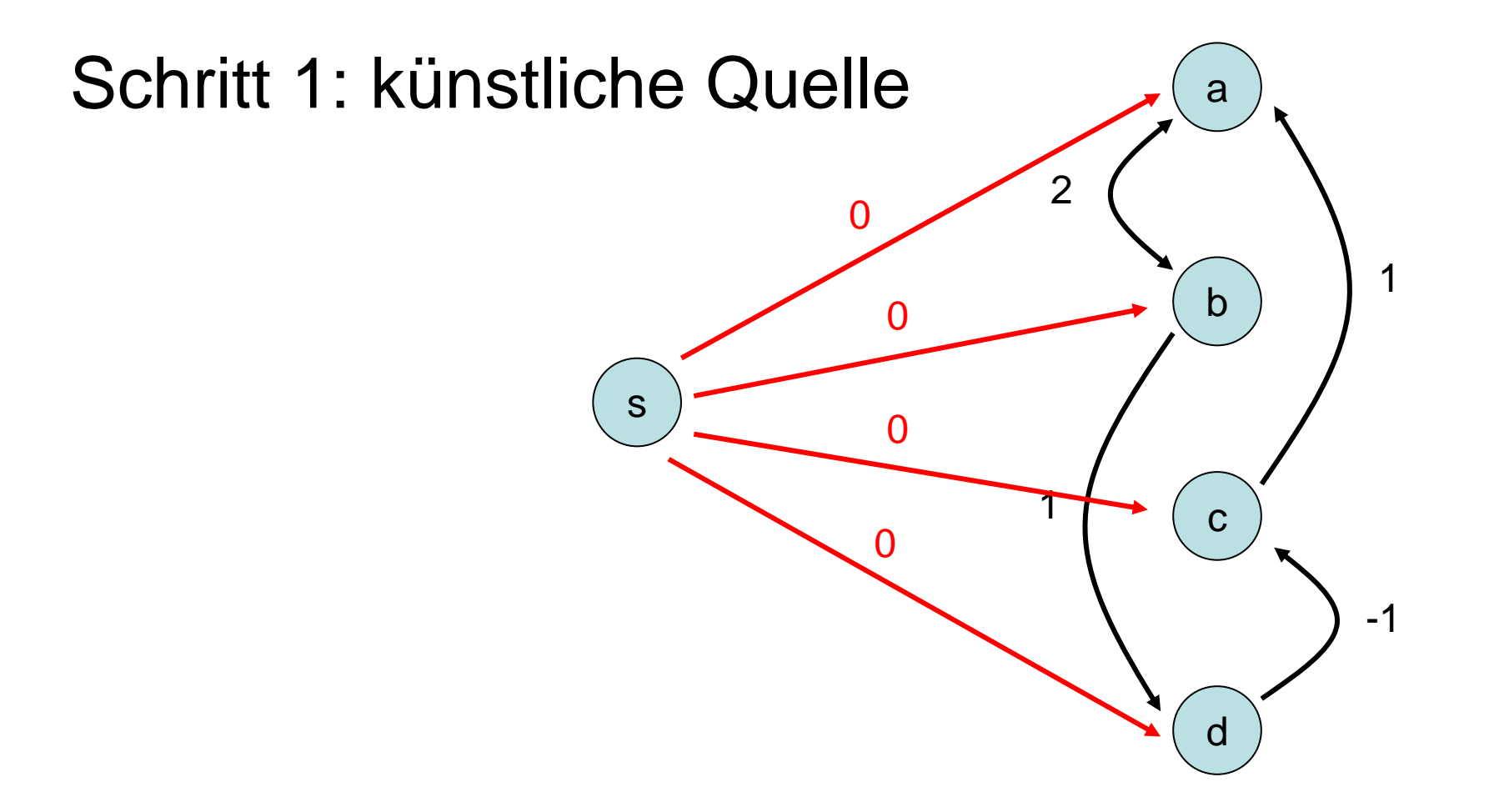

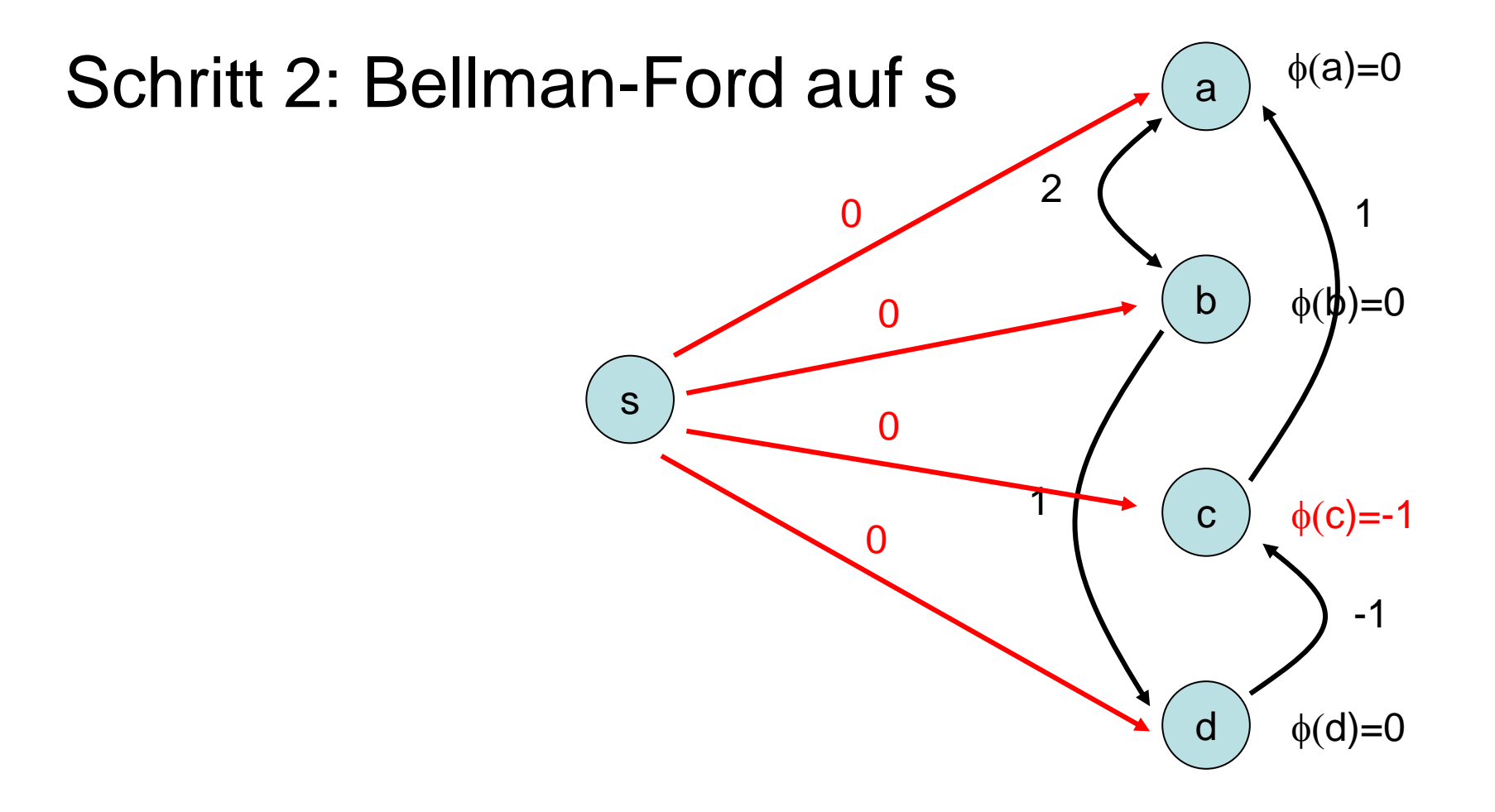

Schritt 3: r(e)-Werte berechnen

Die reduzierten Kosten von  $e=(v,w)$  sind:  $\mathsf{r}(\mathsf{e}) \mathrel{\mathop:}= \mathsf{\phi}(\mathsf{v}) + \mathsf{c}(\mathsf{e})$  -  $\mathsf{\phi}(\mathsf{w})$ 

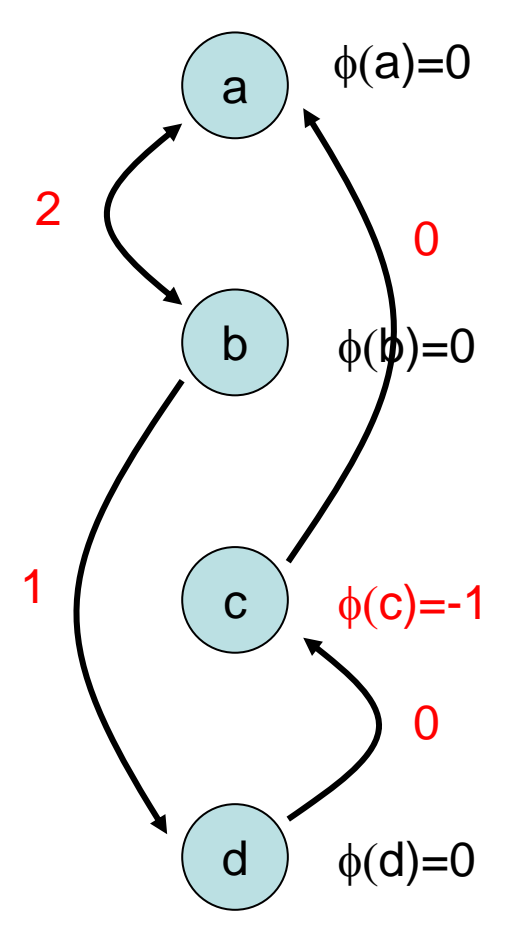

Schritt 4: berechne alle Distanzen μ(v,w) via Dijkstra 2

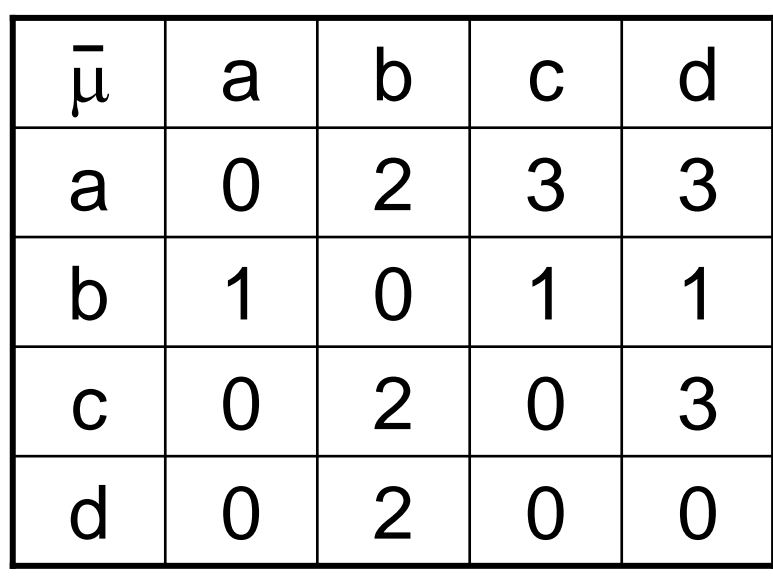

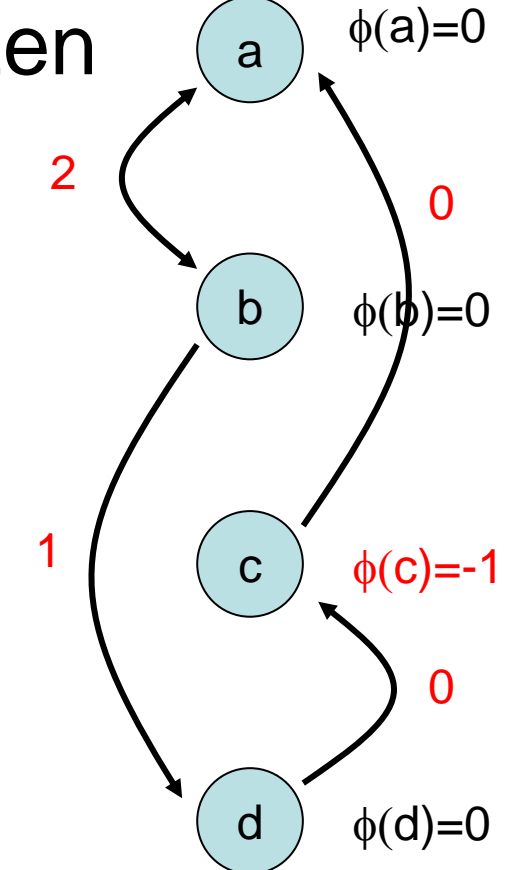

Schritt 5: berechne korrekte Distanzen durch die Formel  $\mu(\sf{v},\sf{w}) {=} \bar{\mu}(\sf{v},\sf{w}) {+} \varphi(\sf{w}) {-} \varphi(\sf{v})$ 

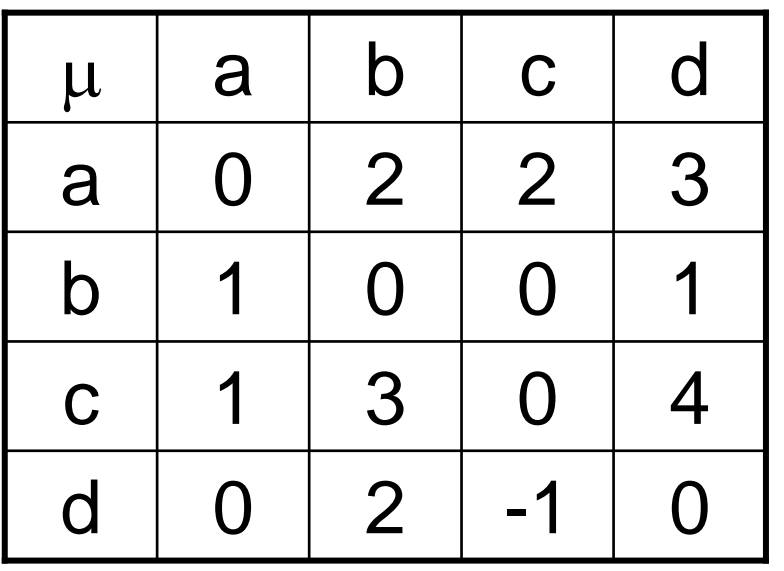

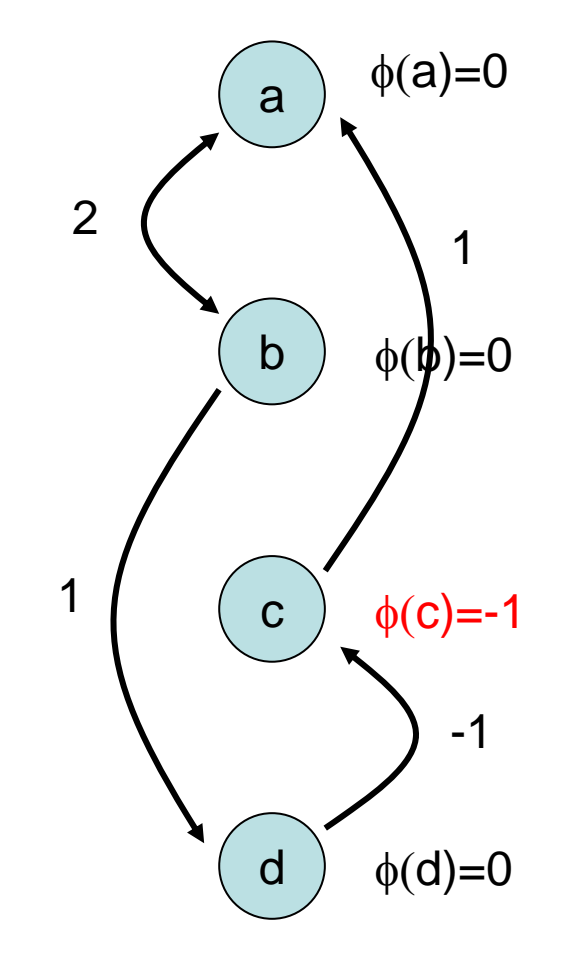

Laufzeit des APSP-Algorithmus:

 $O(T_{\text{Bellman-Ford}}(n,m) + n \cdot T_{\text{Dijkstra}}(n,m))$  $= O(n \cdot m + n(n \log n + m))$  $= O(n \cdot m + n^2 \log n)$ 

unter Verwendung von Fibonacci Heaps.

- Problem: Konstruiere für einen gerichteten Graphen G=(V,E) eine Datenstruktur, die die folgende Operation (speicher- und zeit-)effizient unterstützt:
- Reachable(v,w): liefert 1, falls es einen gerichteten Weg von v nach w in G gibt und sonst 0

Lösung 1: verwende APSP Algorithmus

- Laufzeit zur Erstellung der DS:  $O(n \cdot m + n^2 \log n)$
- Speicheraufwand: O(n<sup>2</sup> )
- Laufzeit von Reachable(v,w): O(1) (nachschauen in Tabelle, ob  $\mu$ (v,w)< $\infty$  )

Einsicht: Alle Knoten in einer starken ZHK haben dieselbe Menge erreichbarer Knoten. Daher reicht es, sie durch Repräsentanten zu vertreten.

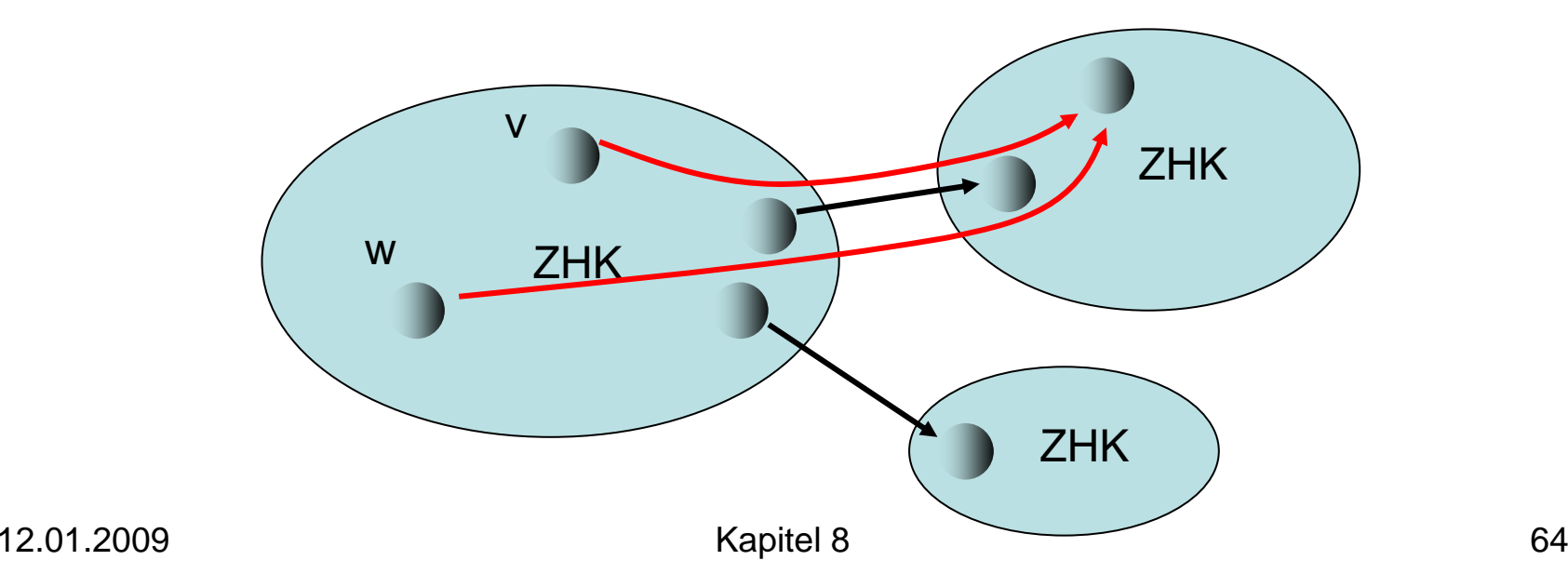

- Lösung 2: verwende ZHK-Algorithmus
- bestimme starke ZHKs

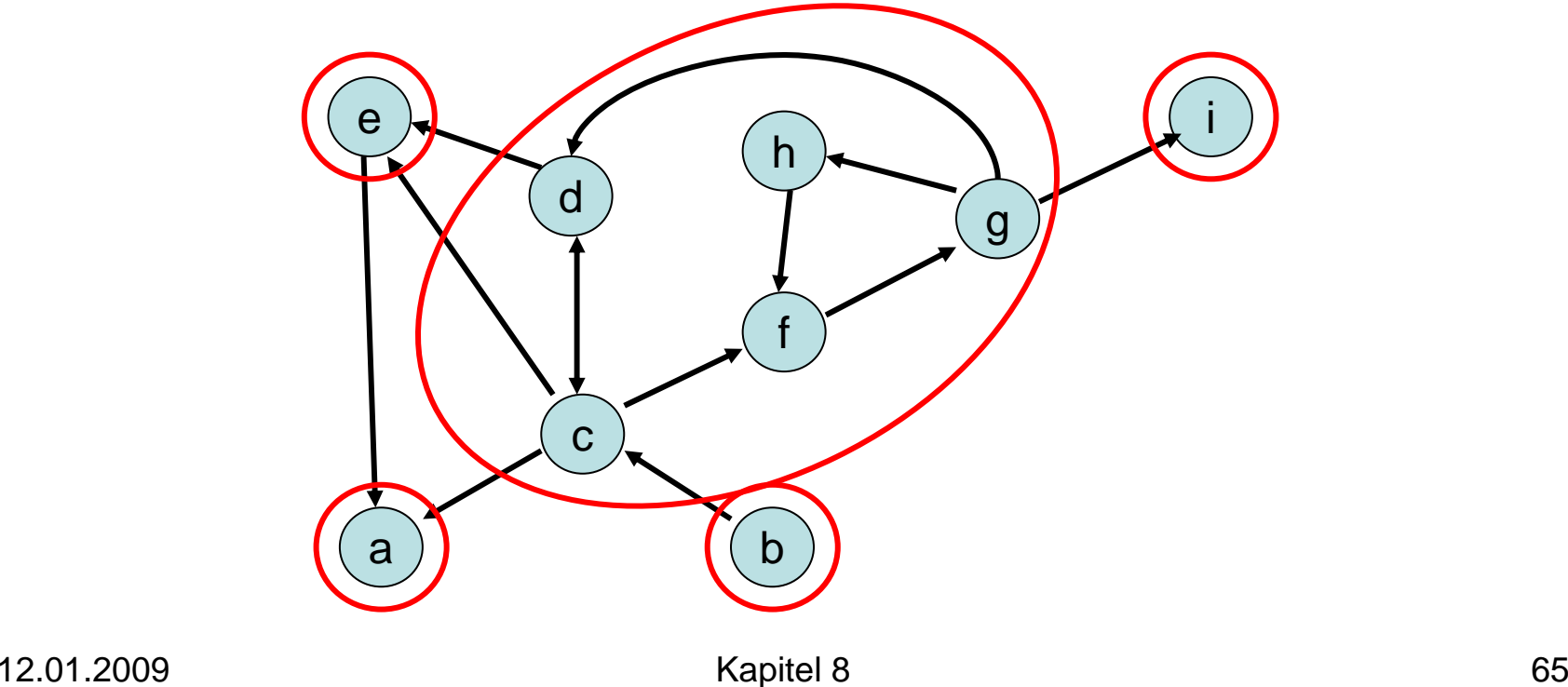

Lösung 2: verwende ZHK-Algorithmus

• bestimme ZHK-Graph (Repräsentanten)

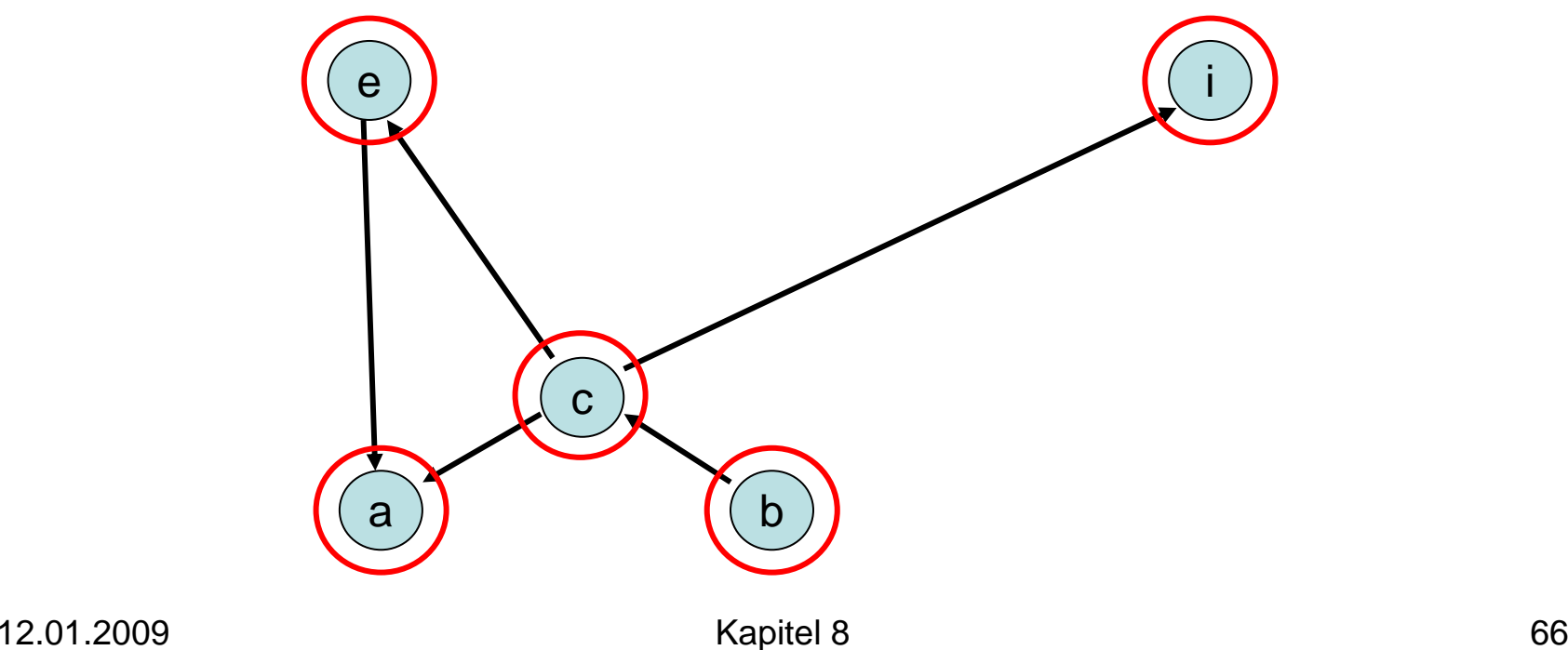

Lösung 2: verwende ZHK-Algorithmus

• Wende APSP-Algo auf ZHK-Graph an

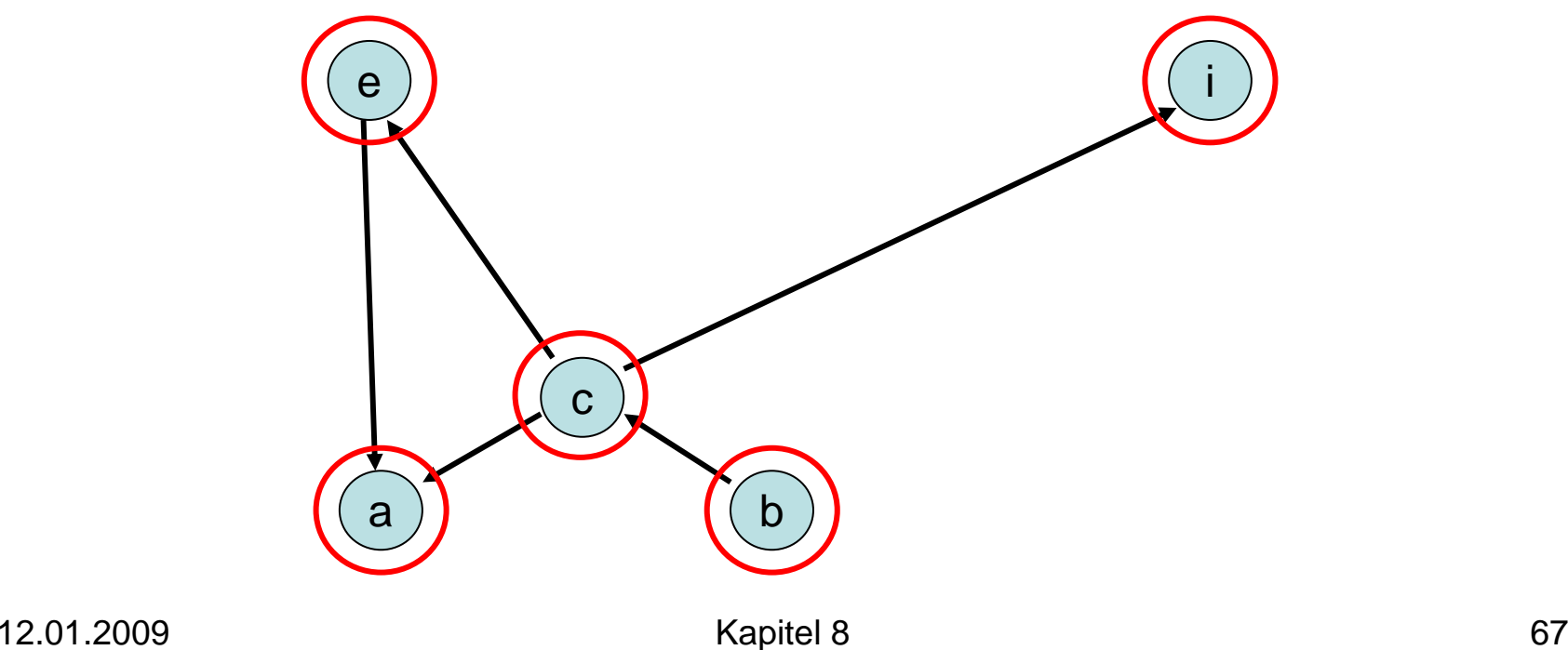

Reachable(v,w):

- Bestimme Repräsentanten r<sub>v</sub> und r<sub>w</sub> von v und w
- $\bullet$  r $_{\rm v}$ =r $_{\rm w}$ : gib 1 aus
- sonst gib Reachable $(\mathsf{r}_\mathsf{v},\mathsf{r}_\mathsf{w})$  für ZHK-Graph zurück

- Graph G=(V,E): n=|V|, m=|E|
- ZHK-Graph G'=(V',E'): n'=|V'|, m'=|E'|

#### Datenstruktur:

- Berechnungszeit:  $O(n + m + n' \cdot m' + (n')^2 \log n')$
- Speicher:  $O(n + (n')^2)$ )

```
Reachable(v,w): Laufzeit O(1)
```
Ist es auch möglich, mit  $\sim O(n+m)$  Speicher für die Datenstruktur die Operation Reachable(v,w) effizient abzuarbeiten?

Einsicht: Wenn für eine topologische Sortierung  $(\mathfrak{t}_{\mathsf{v}})_{\mathsf{v}\, \in\, \mathsf{V}'}$  der Repräsentanten gilt  $\mathsf{r}_{\mathsf{v}}\mathsf{>}\mathsf{r}_{\mathsf{w}}$  , dann gibt es keinen gerichteten Weg von r<sub>v</sub> nach r<sub>w</sub>

#### Was machen wir, falls r $_{\rm v}$ <r $_{\rm w}$ ?

#### Fall 1: Der ZHK-Graph ist eine gerichtete Liste

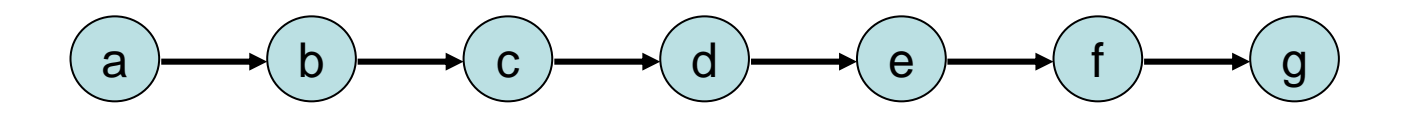

Reachable(v,w) ergibt 1  $\Leftrightarrow$   $\mathsf{t}_{\mathsf{v}}\mathsf{<} \mathsf{t}_{\mathsf{w}}$ 

#### Fall 1: Der ZHK-Graph ist eine gerichtete Liste

Datenstruktur: O(n+m) Zeit, O(n) Speicher (speichere Repräsentanten zu jedem Knoten und gib Repr. Ordnungsnummern) Reachable(v,w): Laufzeit O(1)
#### Fall 2: Der ZHK-Graph ist ein gerichteter Baum

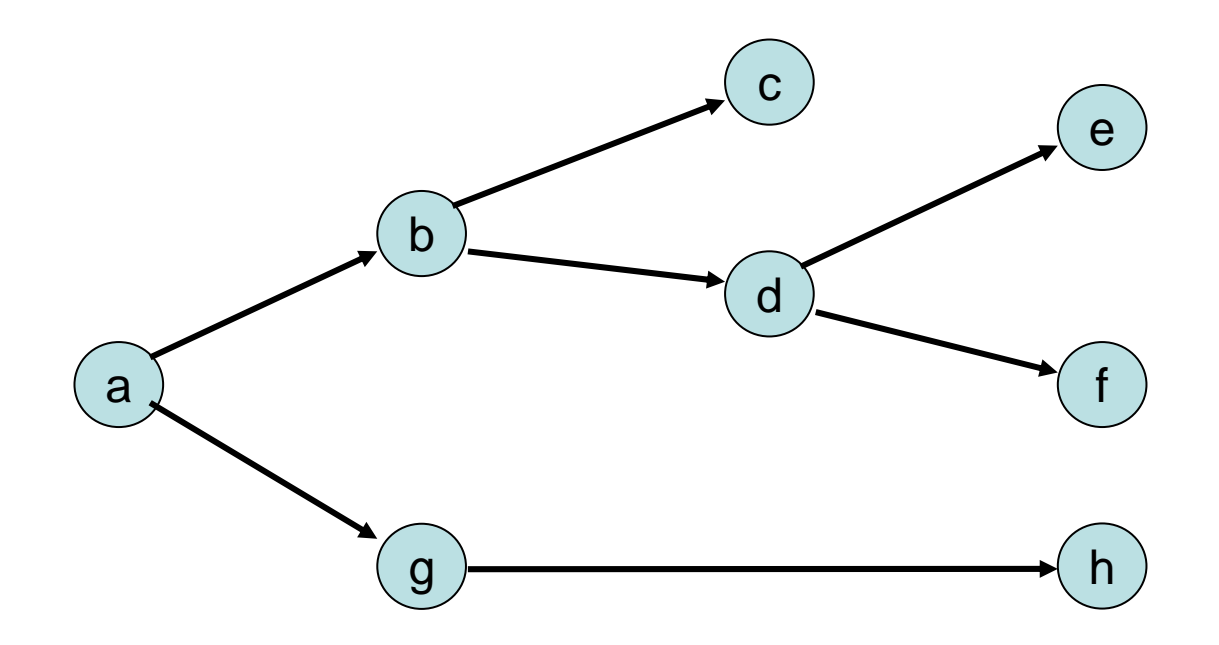

#### Strategie: DFS-Durchlauf von Wurzel, Kanten mit dfsnum-Bereichen markieren

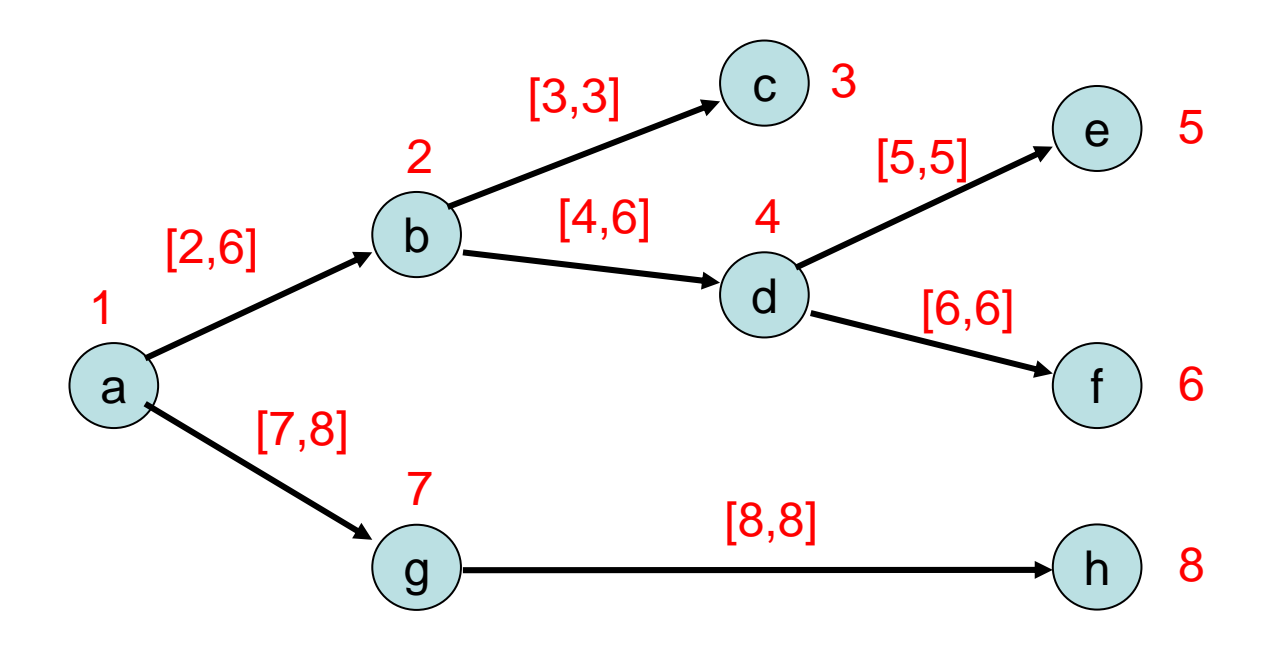

Reachable(v,w): bestimme Repräsentanten  $r_{v}$  und  $r_{w}$ , teste ob  $r_{w}$  in Intervall von ausgehender Kante von r<sub>v</sub>

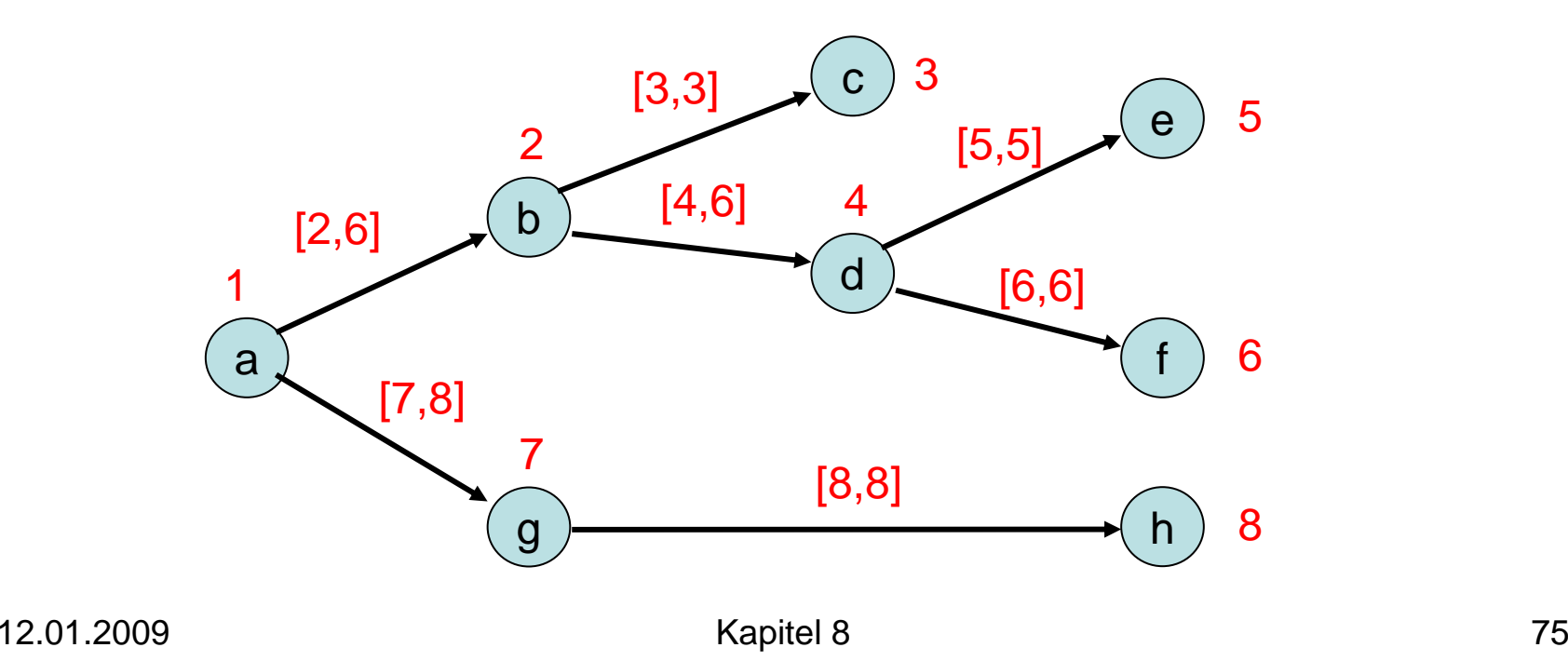

#### Kantenrichtungen zur Wurzel:

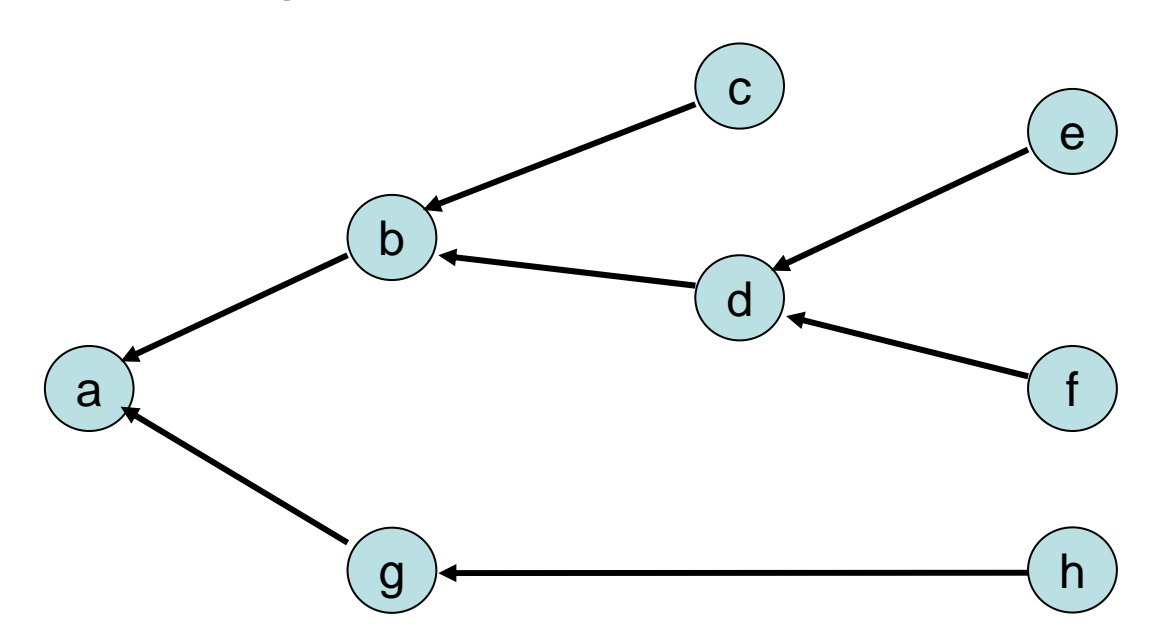

Reachable(v,w) ist 1 ⇔ Reachable(w,v) ist 1 für umgekehrte Richtungen

#### Fall 2: Der ZHK-Graph ist ein gerichteter Baum

Datenstruktur: O(n+m) Zeit und Speicher (speichere Repräsentanten zu jedem Knoten Kantenintervalle zu jedem Repräsentanten)

Reachable(v,w): Laufzeit O(log d) (binäre Suche auf Intervallen), wobei d der maximale Grad im ZHK-Graph ist

#### Fall 3: Der ZHK-Graph ist ein beliebiger DAG

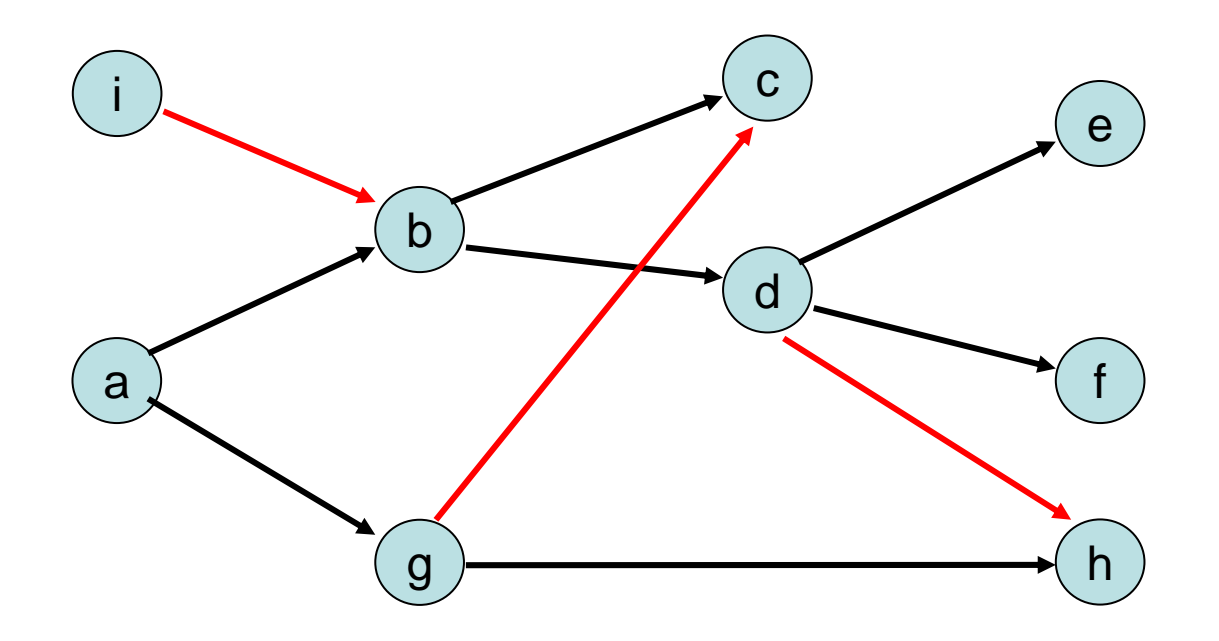

Auflösung der (roten) Kreuzkanten problematisch.

Strategie:

- Erzeuge künstliche Wurzel r, die Kanten zu allen Knoten mit Ingrad 0 hat
- Führe DFS-Durchlauf von r durch, wobei bereits besuchte Knoten nochmal besucht werdendürfen (und damit mehrere DFS-Nummern erhalten). Siehe dazu die nächste Folie.
- Bestimme Kantenintervalle beim ersten DFS-Durchlauf eines Knotens

DFS-Durchlauf:

- $\bullet$  Mit dem DFS-Durchlauf wird ein Marker Mweitergereicht. Jeder Knoten v setzt M<sub>v</sub>:=Ø.
- Anfangs ist M=Ø.
- Wird ein Knoten v beim DFS-Durchlauf besucht, dann unterscheidet v zwischen drei Fällen:
	- M= ∅: Ist v noch nicht besucht worden, dann setzt v den DFS-Durchlauf bei sich fort. Ist v schon besucht worden, dann setzt v M und M<sub>v</sub> auf {u,v} und führt den DFS-Durchlauf mit diesem M bei sich fort.
	- Ist M≰Ø und MŁM<sub>v</sub>, dann setzt v M<sub>v</sub> auf {u,v} und führt den DFS-Durchlauf mit M bei sich fort.
	- Sonst endet der DFS-Durchlauf bei v und wird zurückgereicht an den aufrufenden Knoten.

Beispiel:

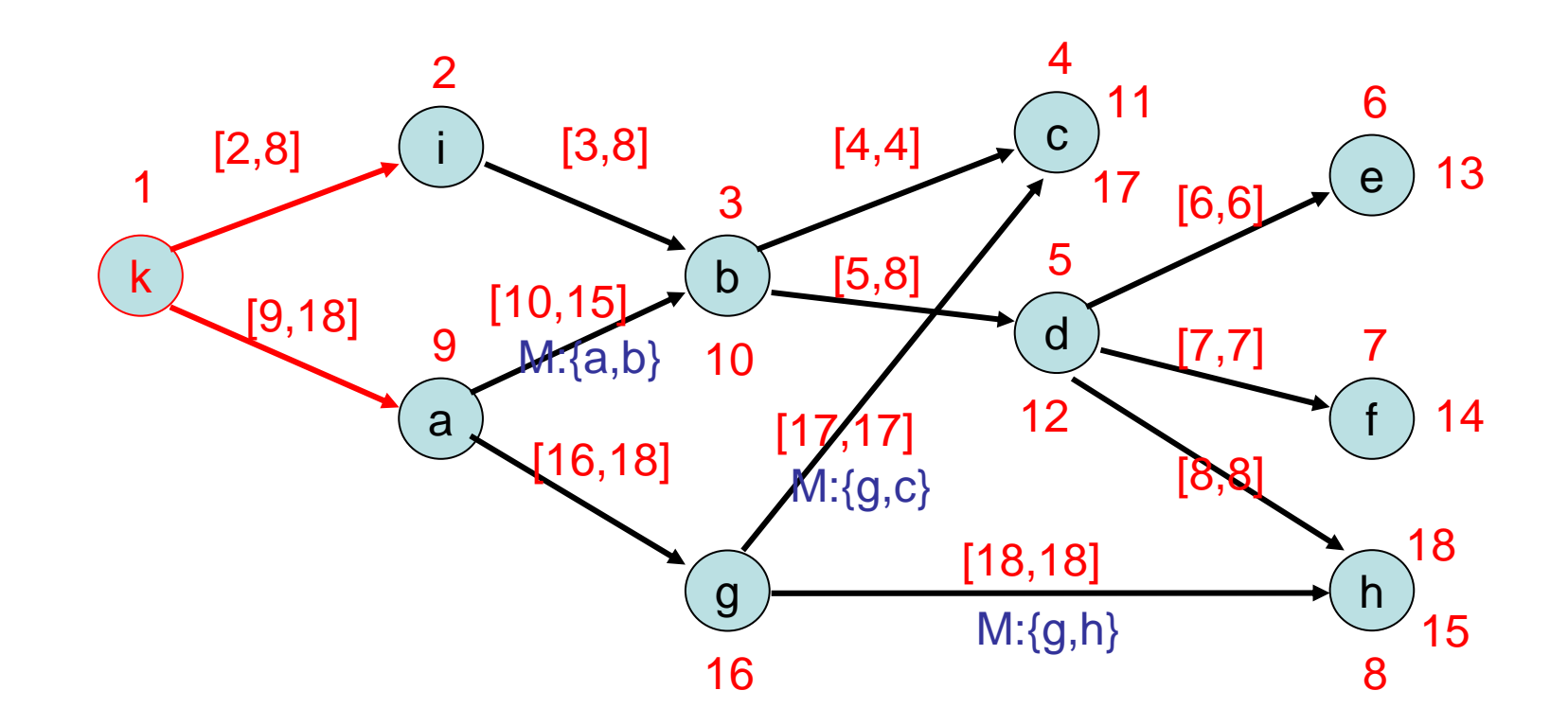

 $\sf Reachable(v,w) \colon$  bestimme  $\sf r_v$  und  $\sf r_w$  und teste, ob es eine DFS-Nummer x von r<sub>w</sub> gibt, so dass x in einem Intervall einer ausgehenden Kante von r<sub>v</sub> ist.

Laufzeit: O(d log n) mit binärer Suche auf sortierter Folge der DFS-Nummern

Problem: Speicher für DS evtl. hoch (O(n 2 ) )

## Ausblick

#### Weiter mit minimalen Spannbäumen…